### Dr. Daniel B. Rowe Professor of Computational Statistics Department of Mathematical and Statistical Sciences Marquette University

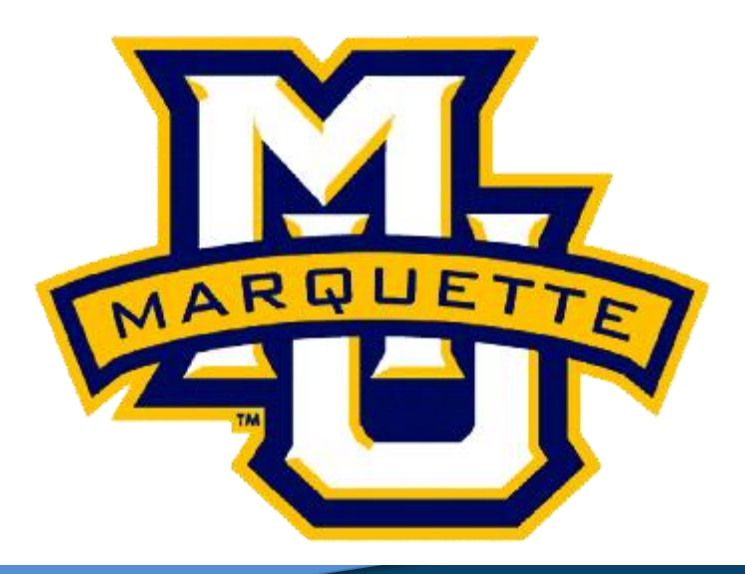

**Copyright D.B. Rowe** 

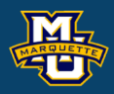

## **Final Review**

### **Hypothesis Testing**

We make decisions every day in our lives.

- Should I believe *A* or should I believe *B* (not *A*)?
- Two Competing Hypotheses. *A* and *B*.
- **Null Hypothesis (H<sup>0</sup> ):** No difference, no association, or no effect.
- **Alternative Hypothesis (H<sup>1</sup> ):** Investigators belief.

The Alternative Hypothesis is always set up to be what you want to build up evidence to prove.

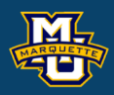

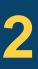

### **7.1 Introduction to Hypothesis Testing**

The hypothesis testing process consists of 5 Steps.

**Step 1:** Set up the hypotheses and determine the level of significance.

**Step 2:** Select the appropriate test statistic.

**Step 3:** Set-up the decision rule.

**Step 4:** Compute the test statistic.

**Step 5:** Conclusion.

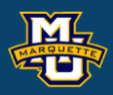

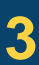

### **7.5 Tests with Two Independent Samples, Continuous Outcome**

The hypothesis testing process consists of 5 Steps.  $t =$ 

### **Step 3:** Set-up the decision rule.

 $H_0: \mu_1 = \mu_2$  *vs.*  $H_1: \mu_1 > \mu_2$   $H_0: \mu_1 = \mu_2$  *vs.*  $H_1: \mu_1 < \mu_2$   $H_0$  $0.4$ rejection rejection rejection  $0.35$  $0.35$ 0.35 region region region  $0.3$  $0.3$  $0.3$  $0.25$  $0.25$ 0.25  $0.2$  $0.2$  $0.2$ *α*/2 level *α* level *α* level  $0.15$  $0.15$ (0.05) (0.05) (0.025)  $0.1$  $0.1$  $0.1$  $0.05$ 0.05  $0.05$  $\circ$   $\frac{1}{4}$  $\mathbf{C}$  $^{0}$  –4  $\overline{3}$  $-2$  $-1$  $\mathbf{O}$  $\mathbf{1}$  $\overline{4}$  $-3$  $\frac{1}{2}$  -t<sub>*α*</sub>  $-1$  $\mathbf{O}$  $\mathbf{1}$  $\mathbf{Z}$  $\mathbf{3}$  $\overline{4}$  $-3$ *tα tα*/2 (1.645) (-1.645) (-1.960) Reject  $H_0$  if  $t \geq t_{\alpha, df}$ if  $t \ge t_{\alpha, df}$  Reject  $H_0$  if  $t \le t_{\alpha, df}$  Reject  $H_0 \le t_{\alpha/2, df}$  or  $t \ge t_{\alpha/2, df}$ 

#### **D.B. Rowe 4**

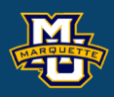

#### **Biostatistical Methods**

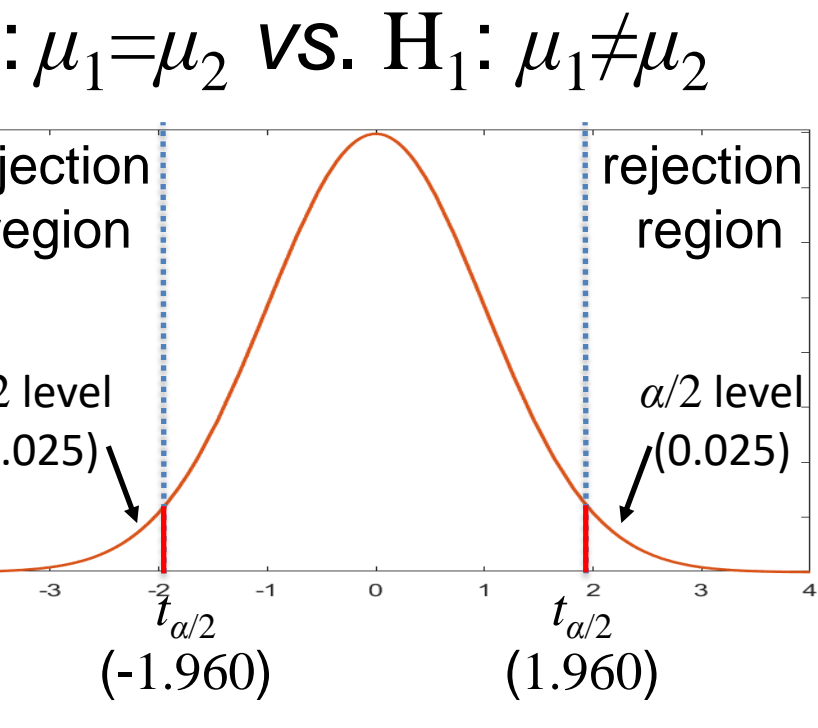

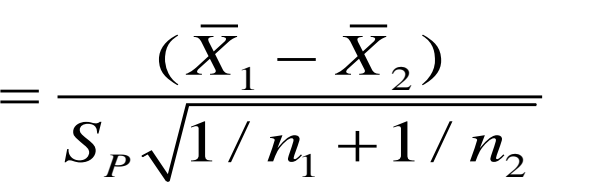

Table 2 in book

#### **7.5 Tests with Two Independent Samples, Continuous Outcome**

**Example:** Is the mean cholesterol of new drug < mean of placebo?

**Step 1:** Null and Alternative Hypotheses.

$$
H_0: \mu_1 \ge \mu_2 \text{ vs. } H_1: \mu_1 < \mu_2
$$

**Step 2: Test Statistic.**  $(X_1 - X_2)$ 

**Step 3:** Decision Rule. *α*=0.05 , *df=*15+15-2=28

Reject  $H_0$  if  $t \le -1.701$ .

**Step 4:** Compute test statistic.

**Step 5:** Conclusion

Because -2.92 *≤* -1.701, reject and conclude mean of drug less than placebo.

$$
t = (195.9 - 227.4)/(29.5\sqrt{1/15 + 1/15}) = -2.92
$$

$$
t = \frac{1}{S_P \sqrt{1/n_1 + 1/n_2}} \qquad df = n_1 + n_2 - 2
$$

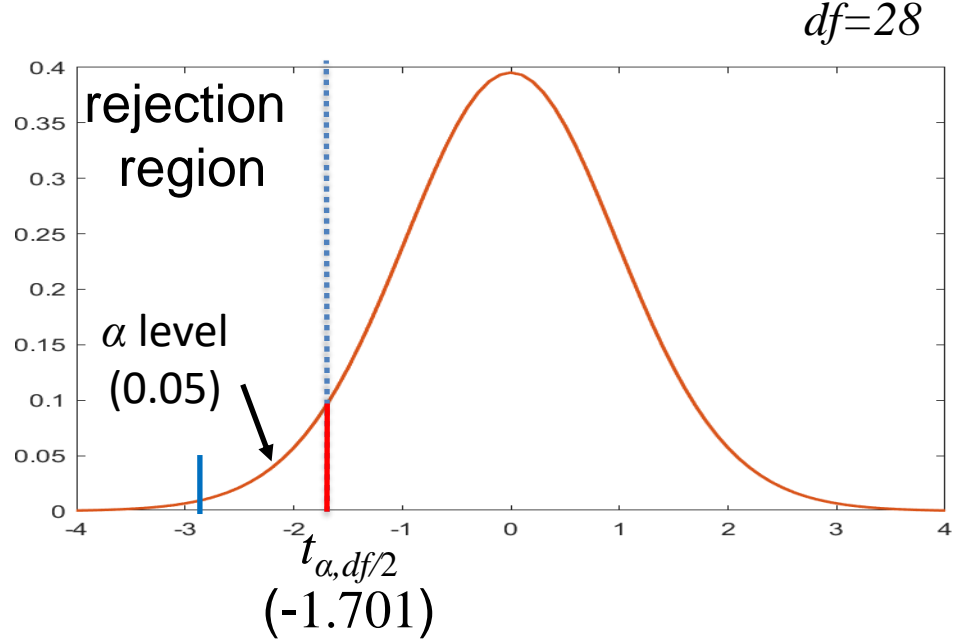

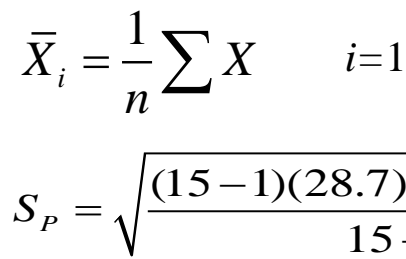

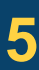

#### $\frac{(15-1)(28.7)^2 + (15-1)(30.3)^2}{2} = 29.5$  $S_p = \sqrt{\frac{(15-1)(28.7)^2 + (15-1)(30.3)^2}{15+15-2}} = 29.5$  $+15 - 2$

*i=*1,2

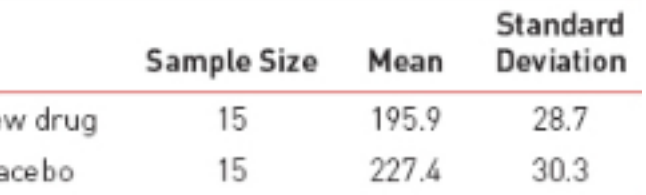

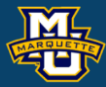

### **7.6 Tests with Matched Samples, Continuous Outcome**

The hypothesis testing process consists of 5 Steps.  $t =$ 

### **Step 3:** Set-up the decision rule.

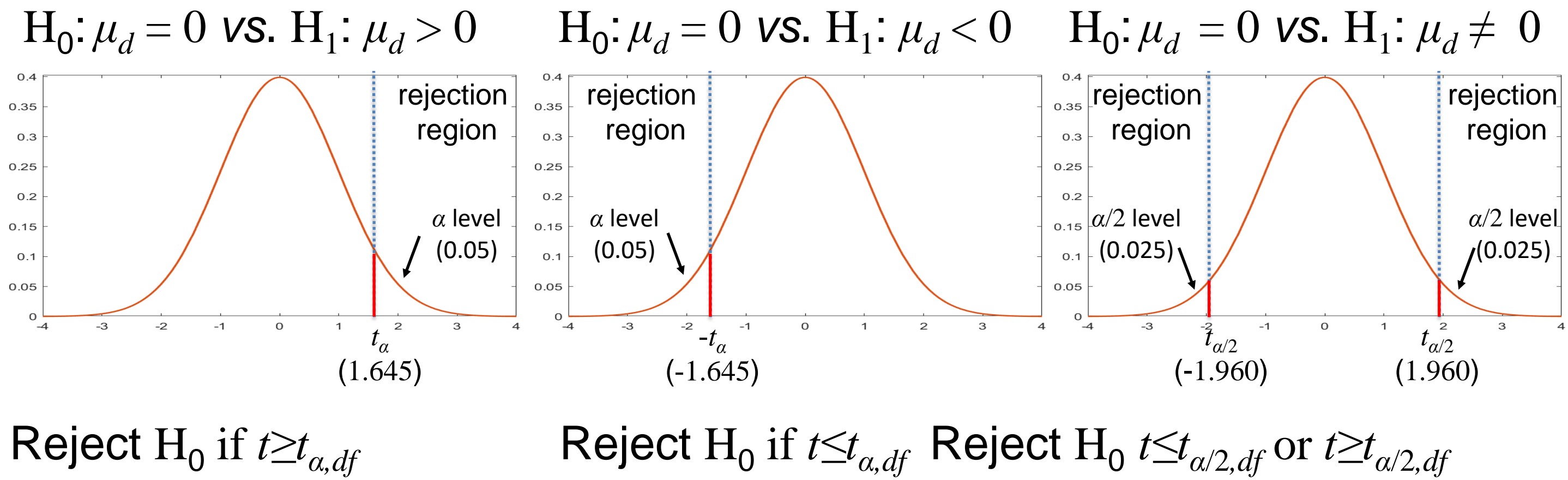

 $/$   $\sim$ *d d X s* , /  $\sqrt{n}$ =

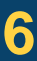

#### **D.B. Rowe 6**

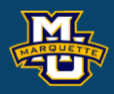

#### **Biostatistical Methods**

Table 2 in book

### **7.6 Tests with Matched Samples, Continuous Outcome**

**Example:** Is there a difference in mean of new drug from baseline? **Step 1:** Null and Alternative Hypotheses. rejection  $0.35$  $H_0: \mu_d = 0$  vs.  $H_1: \mu_d \neq 0$ 

**Step 2:** Test Statistic.

**Step 3:** Decision Rule. *α*=0.05 , *df=*15-1=14

Reject  $H_0$  if *t* ≤ -2.145 or *t* ≥ 2.145.

**Step 4:** Compute test statistic.

**Step 5:** Conclusion

Because  $-2.145 \le -1.60$ , do not reject H<sub>0</sub> and conclude no reduction.

$$
t = -5.3/(12.8/\sqrt{15}) = -1.60
$$

$$
t = \frac{X_d}{s_d / \sqrt{n}}
$$
 df=n-1

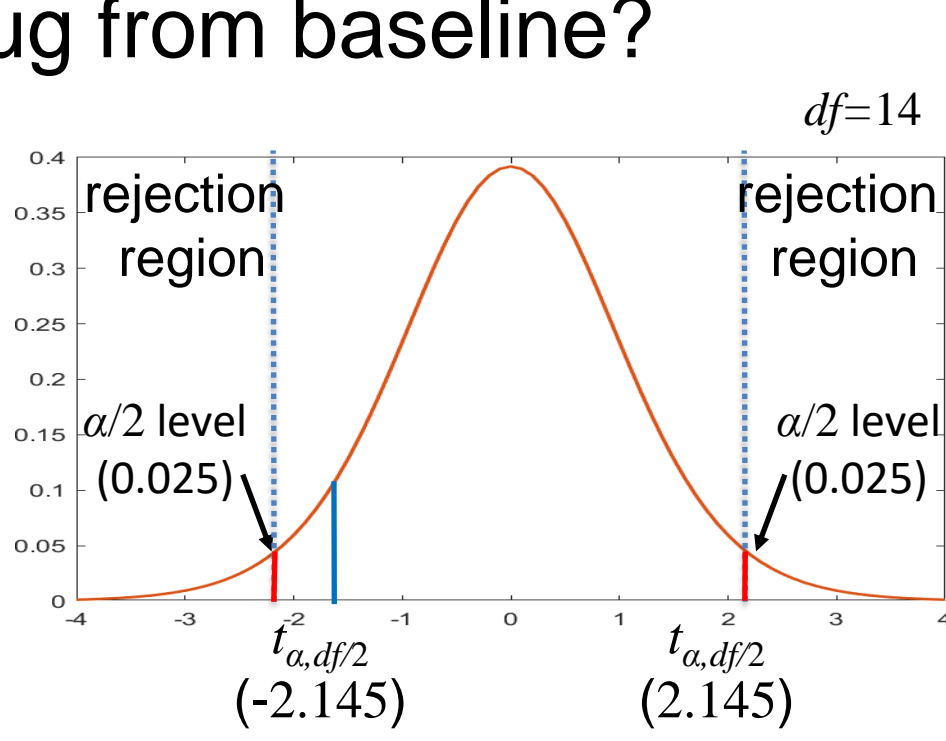

$$
\bar{X}_d = \frac{1}{n} \sum d
$$
  

$$
s_d^2 = \frac{1}{n-1} \bigg[ \sum d^2 - \frac{1}{n} \bigg( \sum d \bigg)^2 \bigg]
$$

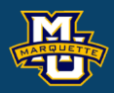

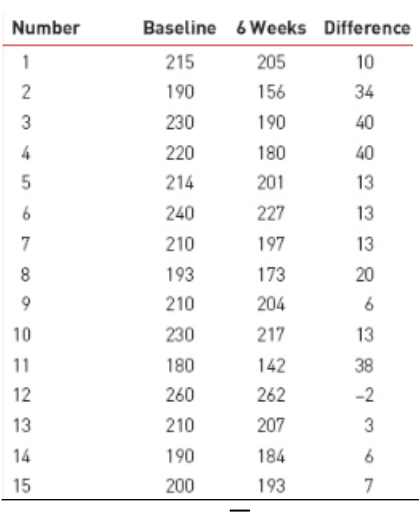

 $X_d = -5.30$ 

### **7.7 Tests with Two Independent Samples, Dichotomous Outcome**

We often have two populations that we are studying.

We may be interested in knowing if the proportion  $p_1$  of population 1 is different (while accounting for random statistical variation) from the proportion  $p_1$  of population 2.

When we have independent random sample from each population and the sample sizes are large.

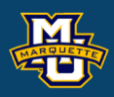

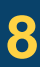

### **7.7 Tests with Two Independent Samples, Dichotomous Outcome**

The hypothesis testing process consists of 5 Steps.

**Step 3:** Set-up the decision rule. Assume *n* "Large."  $H_0: p_1=p_2$  *vs.*  $H_1: p_1>p_2$   $H_0: p_1=p_2$  *vs.*  $H_1: p_1  $H_0$$  $0.4$ rejection **rejection** rejection  $0.35$  $0.35$ 0.35 region region region  $0.3$  $0.3$  $0.3$  $0.25$  $0.25$ 0.25  $0.2$  $0.2$  $0.2$ *α*/2 level *α* level *α* level  $0.15$  $0.15$ (0.05) (0.05) (0.025)  $0.1$  $0.1$  $0.1$ 0.05 0.05  $0.05$  $\mathbf{C}$  $^{0}$  –4  $\mathbf{3}$  $-2$  $-1$  $\mathsf O$  $\mathbf{1}$ *zα*  $\overline{4}$  $-4$  $-3$ -*zα*  $-1$  $\mathsf{O}\xspace$  $\mathbf{1}$  $\mathbf{Z}$ 3  $\overline{4}$  $-3$ *zα*/2 (1.645) (-1.960) (-1.645) Reject H<sub>0</sub> if  $z \geq z_\alpha$ if  $z \geq z_\alpha$  Reject H<sub>0</sub> if  $z \leq z_\alpha$  $\textsf{Reject } H_0$   $z \leq z_{\alpha/2}$  or  $z \geq z_{\alpha/2}$ Table 1 in book

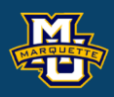

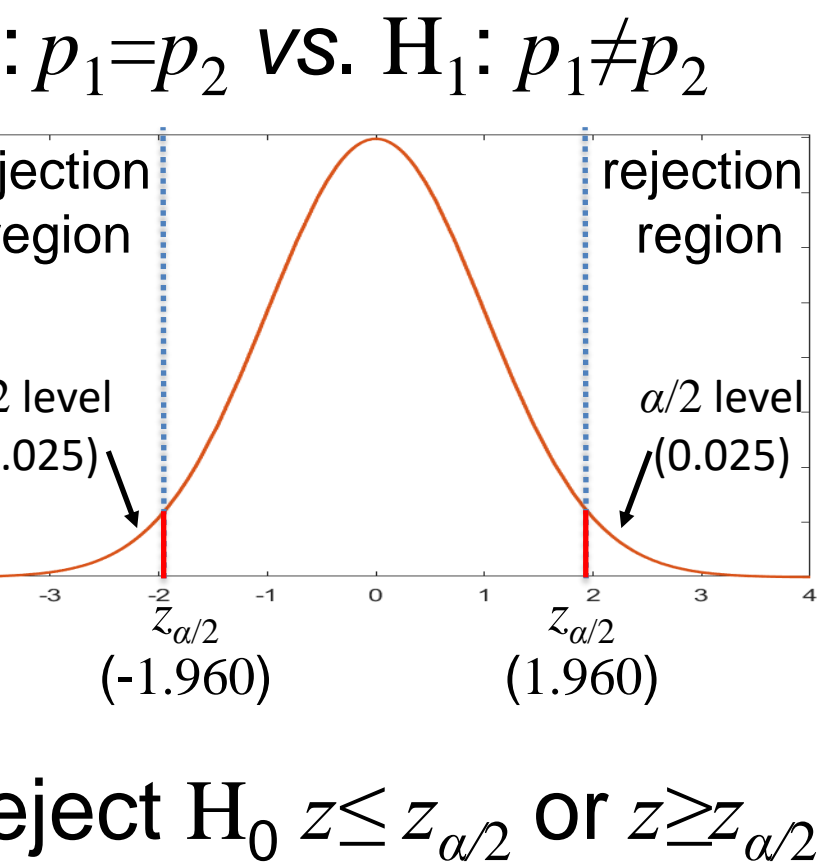

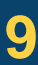

The hypothesis testing process consists of 5 Steps.

 $\mathrm{H}_0$ : $\mu_1\!\!=\!\!\mu_2\ldots=\!\mu_k$  *vs.*  $\mathrm{H}_1$ : at least two  $\mu$  's different reject for "large" disparities or *F=MSB/MSE.*

**Step 1:** Set up the hypotheses and determine the level of significance *α*.

We will assume the means are equal and calculate two different variances. If the means are truly equal, the two different variances will be the same. If the means are noy equal, the two different variances will be different.

#### **D.B. Rowe 10**

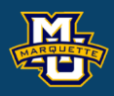

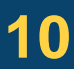

The hypothesis testing process consists of 5 Steps.

**Step 3:** Set-up the decision rule.

 $\mathrm{H}_0$ :  $\mu_1\!\!=\!\!\mu_2...\!=\!\!\mu_k$  vs.  $\mathrm{H}_1$ : at least two different

#### **Biostatistical Methods**

Table 4 in book

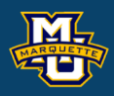

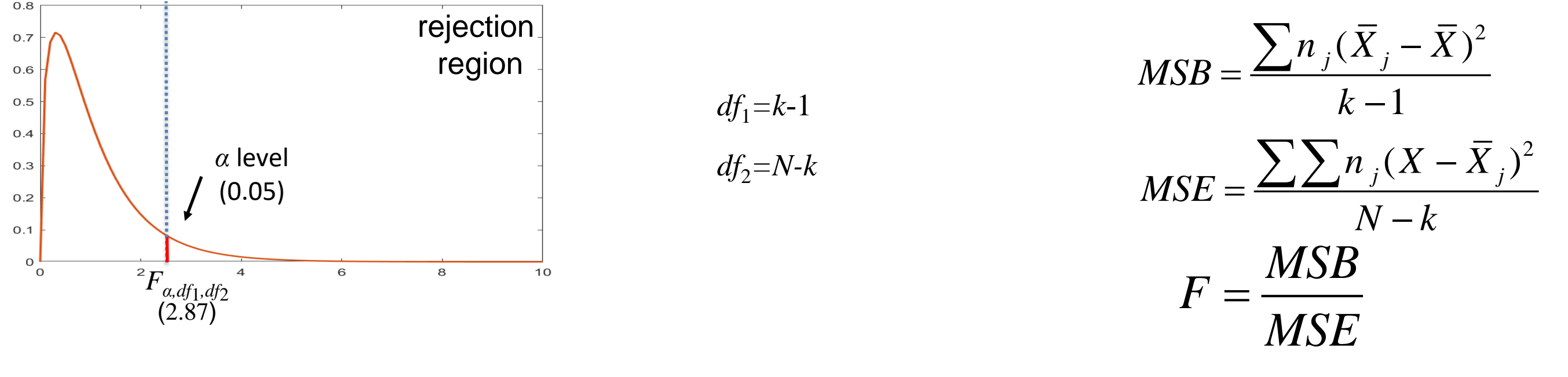

See Chapter 07b worksheet for details

Reject  $H_0$  if  $F \geq F_{\alpha, df_1, df_2}$ .

 $F_{0.05,3,16}$  .

The (critical) value of *F* that has an area of 0.05 larger than it when we have  $df_1=3$ (numerator) and  $df_2=16$  (denominator) degrees of freedom is 3.24.  $df_1 = n_1 - 1$ *α*  $df_2 = n_2 - 1$ 

**Example:** Find the value of  $F_{0.05,3,16}$ .

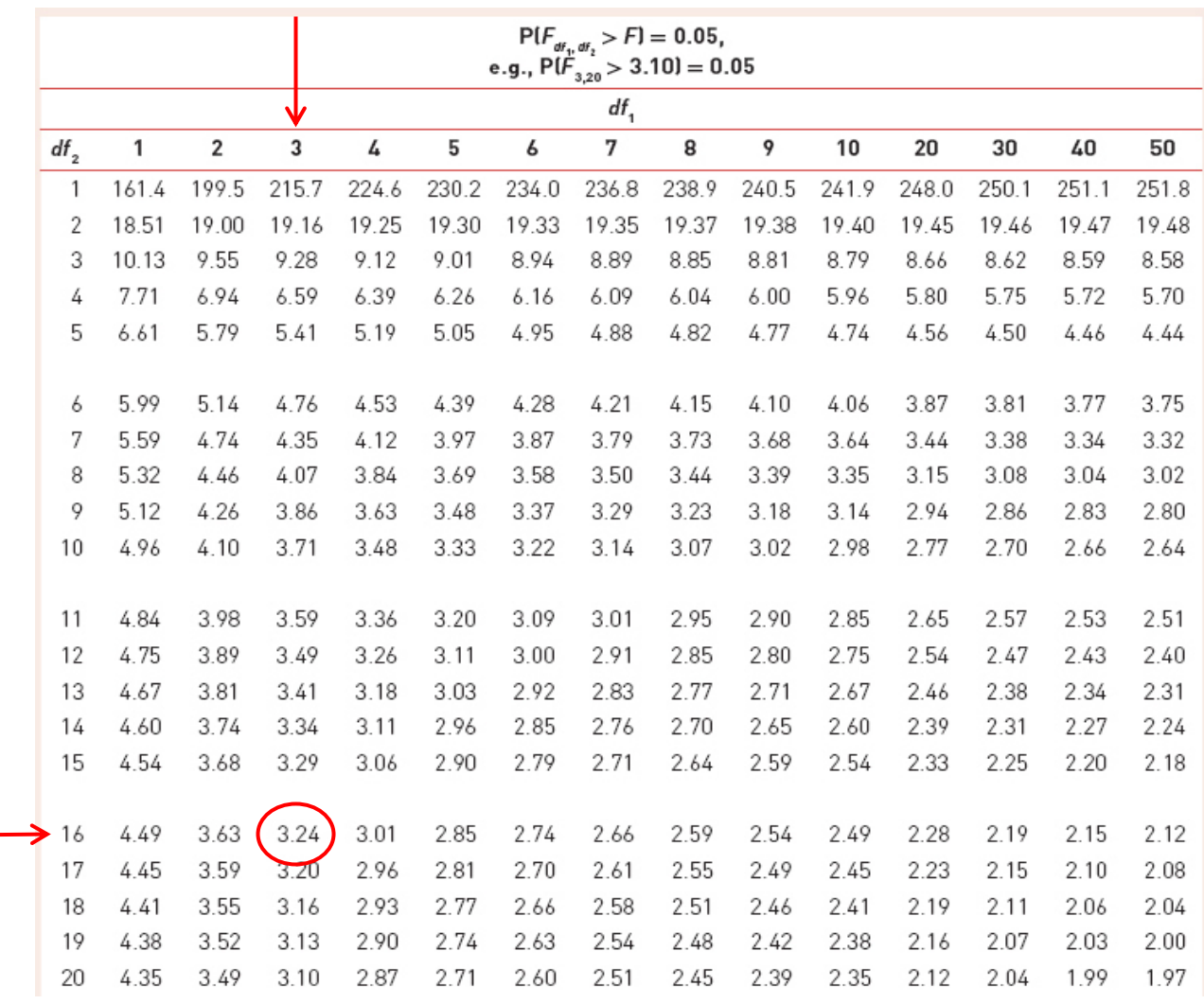

This is the value we use for a 95% HT when  $\alpha=0.05$ ,  $n_1=6$ , and  $n_2=11$ .

The book only has  $\alpha$ =0.05, but would have another page for each  $\alpha$  value.

**D.B. Rowe 12**

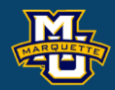

### **7.7 Tests with Two Independent Samples, Dichotomous Outcome**

The hypothesis test on risk difference  $H$ <sub>0</sub>:  $p$ <sub>1</sub>= $p$ <sub>2</sub> *vs*.  $H$ <sub>1</sub>:  $p$ <sub>1</sub>≠ $p$ <sub>2</sub> H<sub>0</sub>: *RD*=0 *vs*. H<sub>1</sub>: *RD≠*0

Risk Ratio *RR*  $H_0$ :  $RR=1$  *vs.*  $H_1$ :  $RR \neq 1$ and Odds Ratio *OR*  $H_0$ : *OR*=1 *vs*.  $H_1$ : *OR*  $\neq$  1

Is equivalent to the two hypothesis tests

1 2 ˆˆ $RR = \frac{p_1}{p_2}$  $p_{\overline{2}}$  $=$   $-$ 

#### **D.B. Rowe 13**

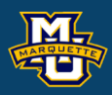

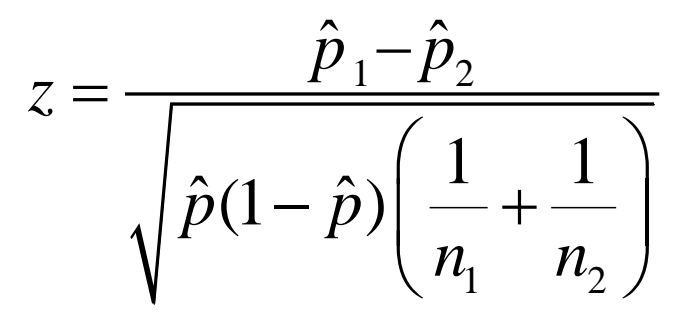

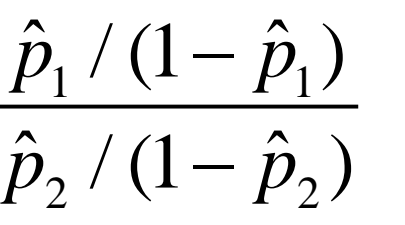

$$
OR = \frac{\hat{p}_1 / (1 - \hat{p}_1)}{\hat{p}_2 / (1 - \hat{p}_2)}
$$

**Example:** Statistical difference in weight loss among 4 diets? **Step 1: Null and Alternative Hypotheses.**  $0.7$  $0.6$  $\mathrm{H}_0$ :  $\mu_1$ = $\mu_2$ = $\mu_3$ = $\mu_4$  *vs.*  $\mathrm{H}_1$ : at least two different  $0.5$  $0.4$ **Step 2:** Test Statistic.  $0.3$  $0.2$  $F = MSB / MSE$  $df_1 = k - 1$  *df*<sub>2</sub>=N-k *Fα,df*1*,df*<sup>2</sup> **Step 3:** Decision Rule.  $\alpha = 0.05$ ,  $df_1 = 4-1=3$ ,  $df_2 = 20-4=16$ (3.24) Reject  $H_0$  if  $F \geq 3.24$ .  $n_1 = n_2 = n_3 = n_4 = 5$ *F* to be **Step 4:** Compute test statistic. calculated $MSB = \triangleq$  $F = 25.3 / 3.0 = 8.43$ **Step 5:** Conclusion Because  $8.43 > 3.24$ , reject  $H_0$  and conclude diets mean weight loss different.

**D.B. Rowe 14**

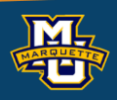

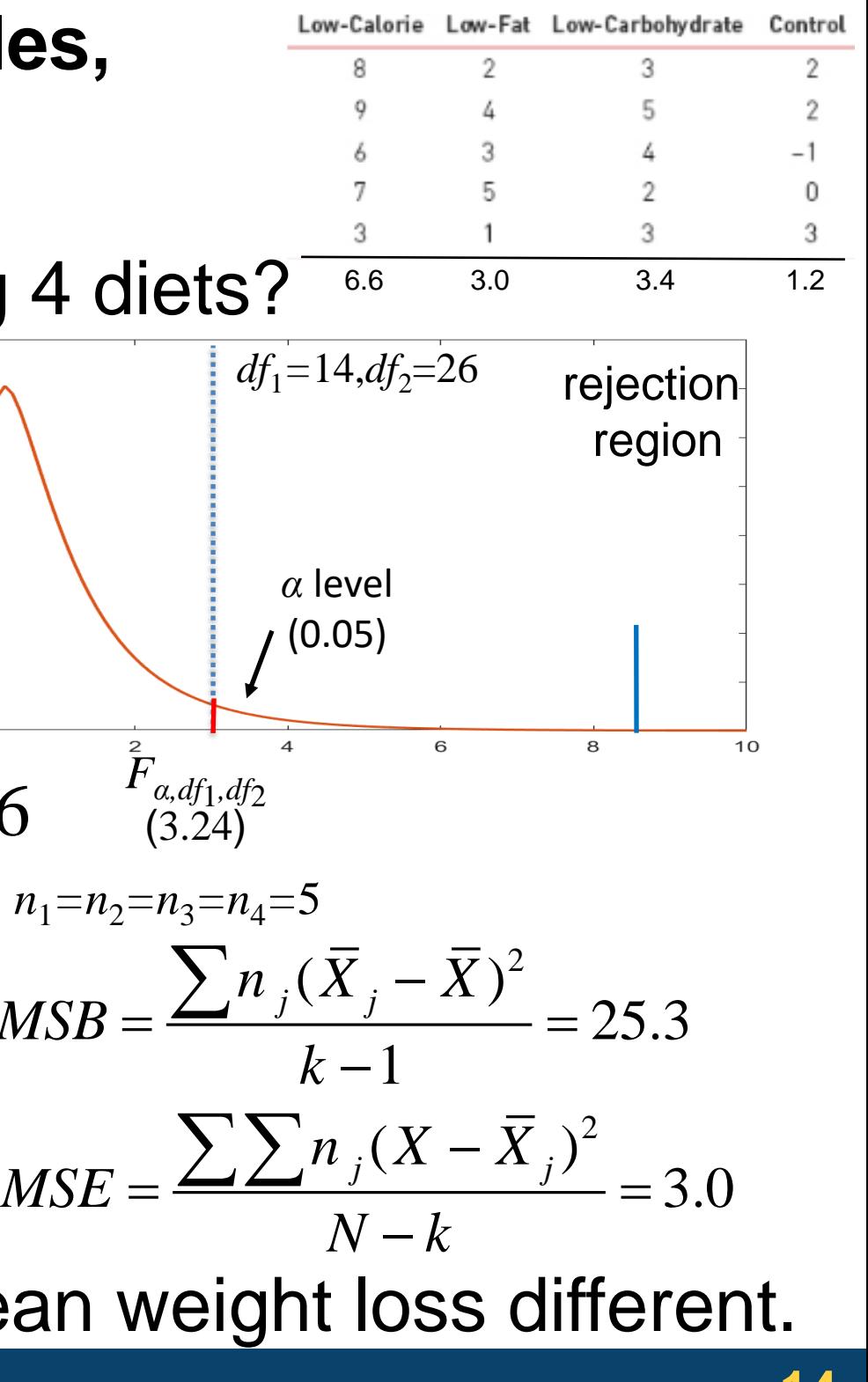

### **7.10 Summary**

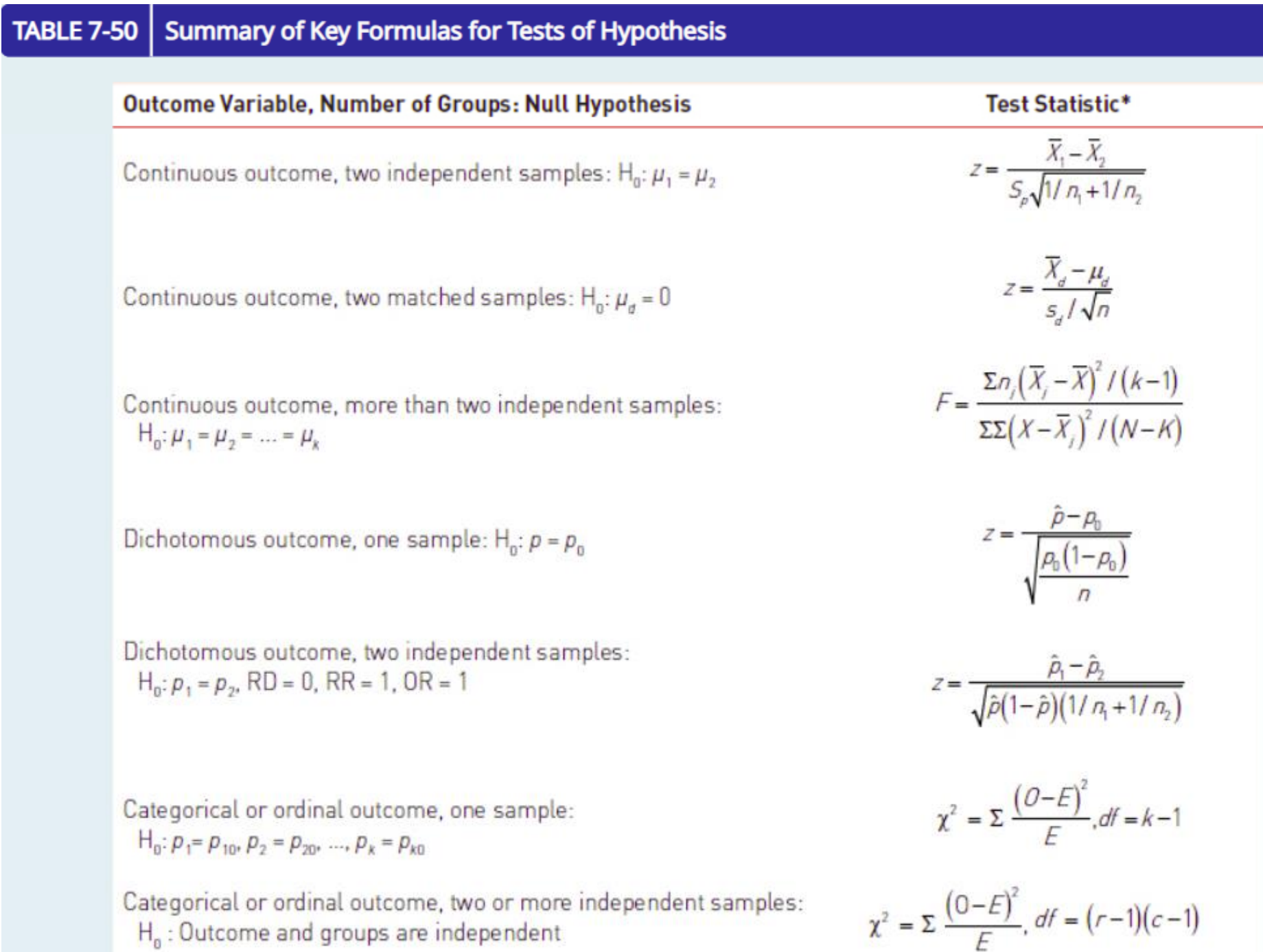

#### **D.B.** Rowe **15**

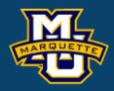

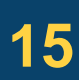

#### **Associations**

We often are interested in the association between variables.

We often say **correlation**, with little thought to an actual definition.

We often say trend or **linear** relationship without defining how determine this relationship.

We define *y* to be the response or **dependent** (on *x*) **variable** and *x* to be the explanatory or **independent variable**. i.e. *y* depends on *x* (or several *x*'s).

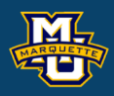

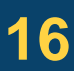

#### **Associations**

We often are interested in the association between variables.

We often say **correlation**, with little thought to an actual definition.

We often say trend or **linear** relationship without defining how determine this relationship.

We define *y* to be the response or **dependent** (on *x*) **variable** and *x* to be the explanatory or **independent variable**. i.e. *y* depends on *x* (or several *x*'s).

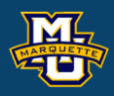

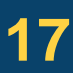

### **9.3 Introduction to Correlation and Regression Analysis-Correlation**

#### **D.B. Rowe 18**

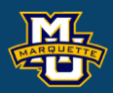

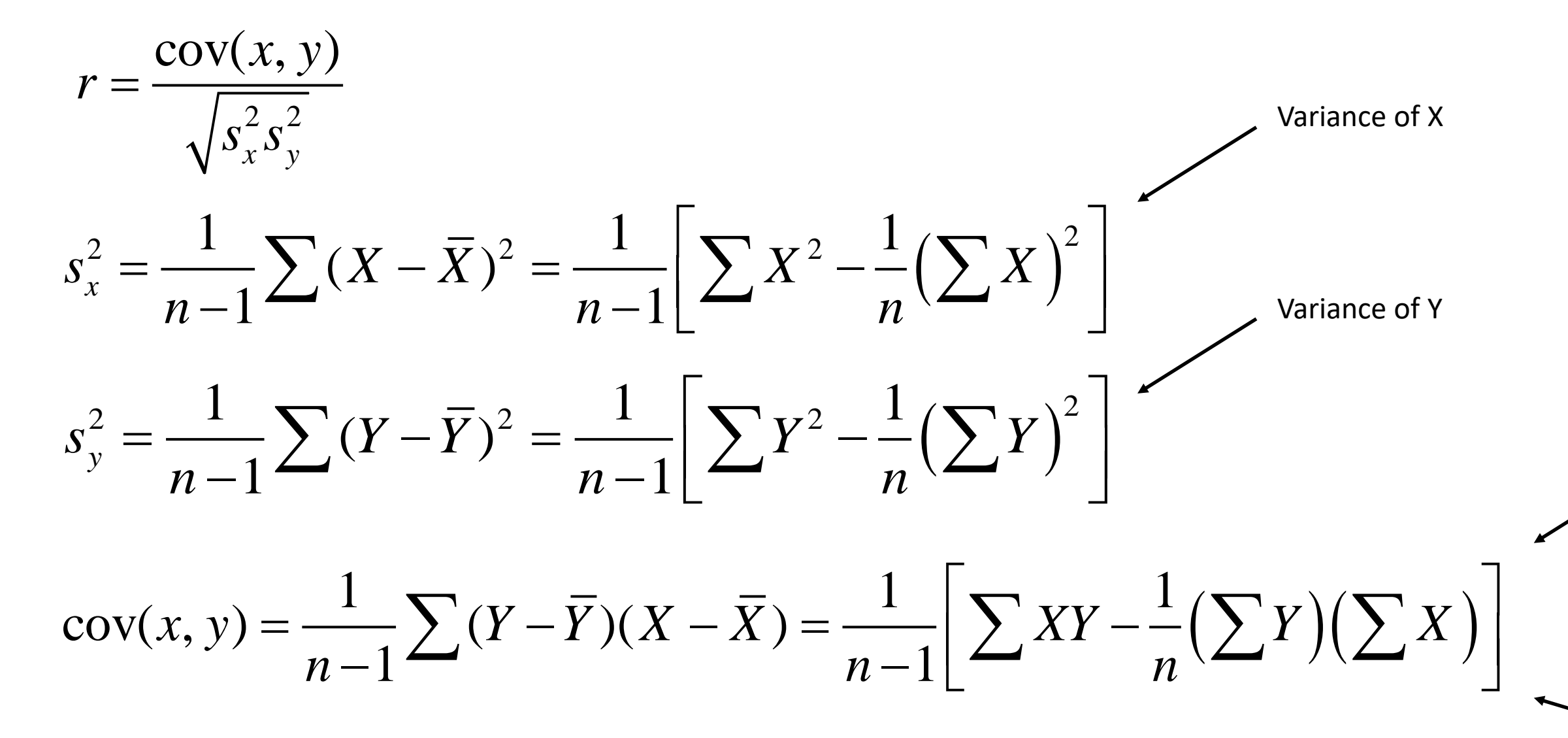

#### CoVariance of X&Y

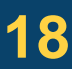

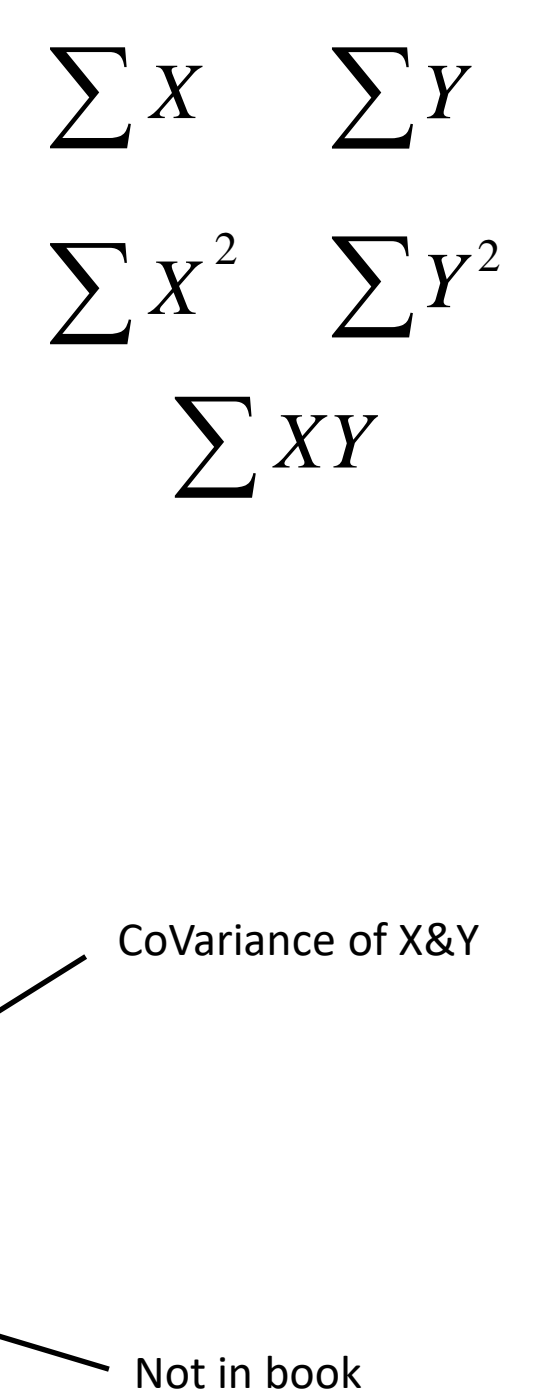

5 Sums

Correlations *r* are between -1 and 1,  $-1 \le r \le 1$ .

### **9.3 Introduction to Correlation and Regression Analysis-Correlation**

#### We are going to calculate the correlation in column format with sums.

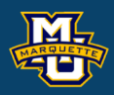

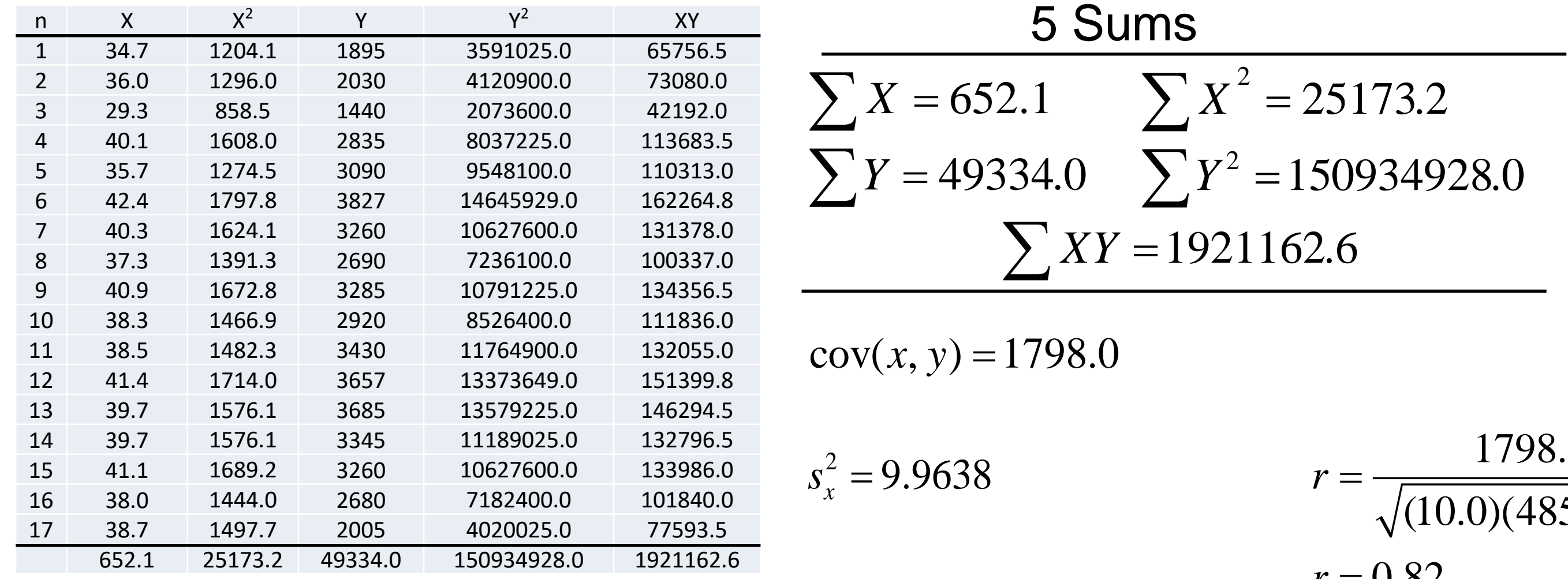

 $s_v^2 = 485478.8$ 

#### 1798.0 (10.0)(485478.8)  $r = 0.82$  $r =$ =

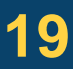

### **9.3 Introduction to Correlation and Regression Analysis-Regression**

have already computed for the correlation.

We can estimate the *y*-intercept and slope from what we have already computed for the correlation. 
$$
s_y^2 = 9.9638
$$
  $s_y^2 = 485478.8$   $s_y^2 = 485478.8$   $r = 0.82$   $r = 0.82$   $s_x$   $s_y = 0.82$   $s_x$   $s_y = 0.82$   $s_x$   $s_x$   $s_y = 0.82$   $s_x$   $s_y = 0.82$   $s_x$   $s_y = 0.82$   $s_y = 0.82$   $s_y = 0.82$   $s_x = 0.82$   $s_y = 0.82$   $s_y = 0.82$   $s_y = 0.82$   $s_y = 0.82$   $s_y = 0.82$   $s_y = 0.82$   $s_y = 0.82$   $s_y = 0.82$   $s_y = 0.82$   $s_y = 0.82$   $s_y = 0.82$   $s_y = 0.82$   $s_y = 0.82$   $s_y = 0.82$   $s_y = 0.82$   $s_y = 0.82$   $s_y = 0.82$   $s_y = 0.82$   $s_z = 0.82$   $s_z = 0.82$   $s_z = 0.82$   $s_z = 0.82$   $s_z = 0.82$   $s_z = 0.82$   $s_z = 0.82$   $s_z = 0.82$ 

Line goes through  $(X, Y)$ . Note  $b_1$  has same sign as r.

And hence we have determined our regression line.

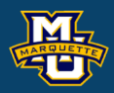

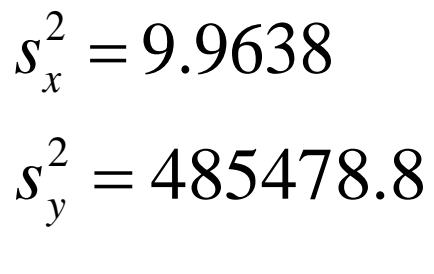

#### $r = 0.82$

#### slope formula

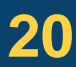

$$
\hat{y} = b_0 + b_1 x
$$

#### **9.3 Introduction to Correlation and Regression Analysis-Regression**

*y s x s*  $b_1 = r - \frac{s}{s}$  $= r \cdot$  $b_1 = 0.02$ <br>  $b_1 = 180.5$ <br>  $b_0 = \overline{Y} - b_1 \overline{X}$  $0.82 \frac{696.8}{2}$ 3.2  $b_1 = 0.$ 

 $b_0 = 2902 - (180.5)(38.4)$ 

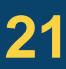

**Example:** Continuing the small study … to investigate the association between gestational age and birth weight.

#### **D.B. Rowe 21**

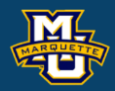

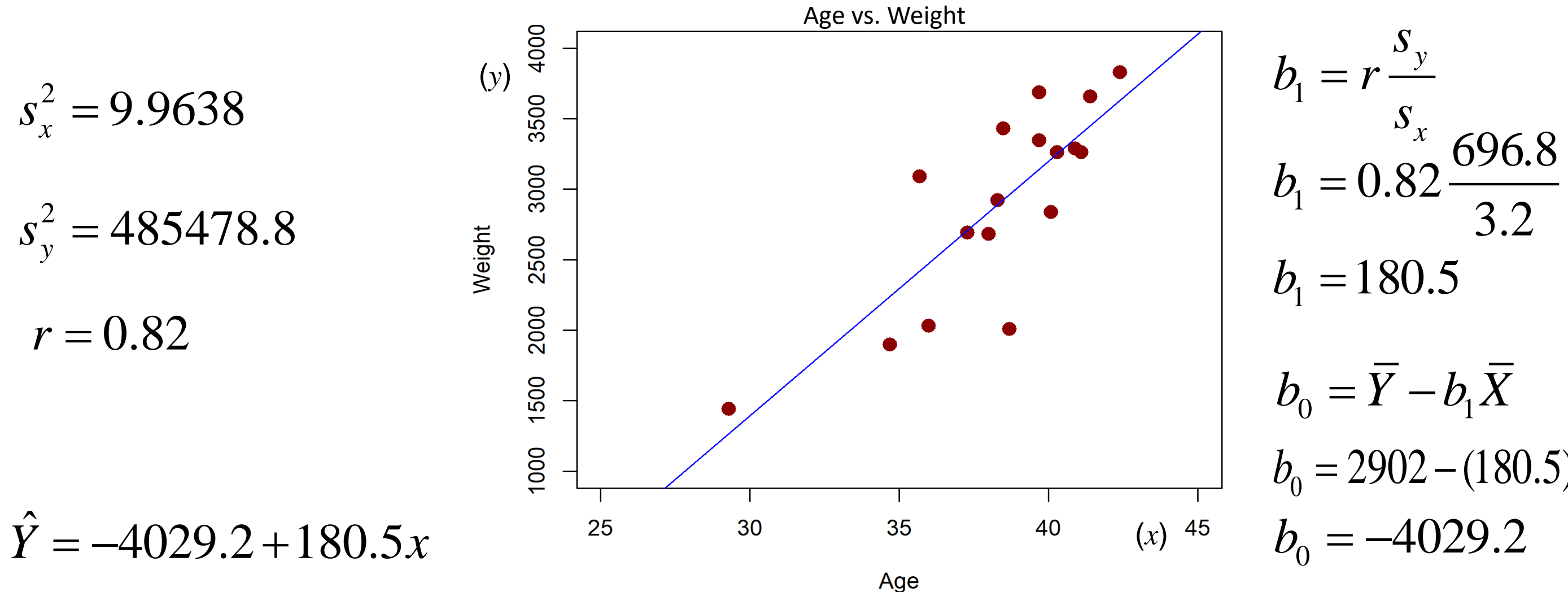

### **9.4 Multiple Linear Regression Analysis**

**Example:** SBP and BMI, Age, Male Sex, and TFH.

A multiple regression analysis is run and coefficients estimated.

 $SBP = 68.15 + 0.58 BMI + 0.65 AGE + 0.94 MLS + 6.44 TFH$ 

#### be of output.  $: \beta_j = 0, H_1: \beta_j \neq 0.$ **pility of getting** 0  $var(b_i)$ *j j j b t b*.) − $=$   $$ *df*=*n*-*p*-1

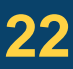

#### **D.B. Rowe 22**

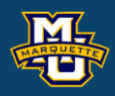

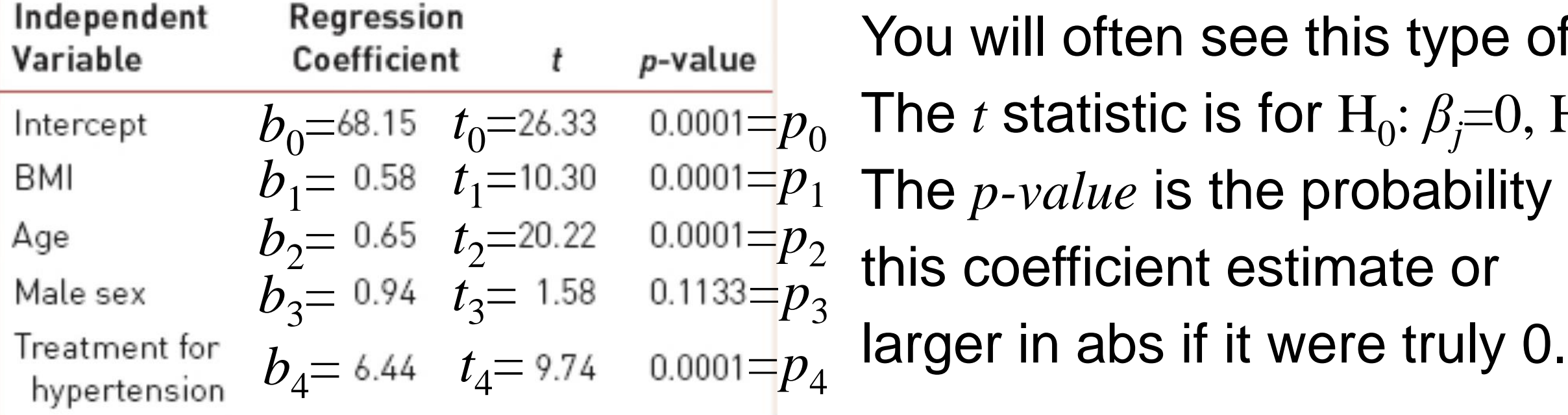

### **9.5 Multiple Logistic Regression Analysis**

#### **Biostatistical Methods**

# grade data xx <- c(6, 8,10,12,14,16,18,20,22,24,26,28,30,32,34,36,38,40) yy <- c(0, 0, 0, 0, 0, 1, 0, 0, 0, 0 ,1, 0, 0, 1, 1, 1, 1, 1)

#scatter plot  $plot(x = xx, y = yy, x \, lab = "House", y \, lab = "Grade",$  $xlim = c(0,45)$ , ylim =  $c(0,1)$ , col = "darkred",  $cex = 1.5$ , main = "Hours vs. Grade", pch = 16)

logistic model <- glm(yy~xx, family=binomial(link="logit")) summary(logistic\_model) b0 <- logistic\_model\$coefficients[1] b1 <- logistic\_model\$coefficients[2] phat <- round $(1/(1+exp(-b0-b1*xx))$ , digits = 4)  $O \le$  - round(phat/(1-phat) , digits = 4) df <- data.frame(xx,yy,phat,O) df

#scatter plot with curve xhat <- (1:4500)/100 yhat <- 1/(1+exp(-b0-b1\*xhat))  $plot(x = xx, y = yy, x = = "House", y = = "Grade",$  $xlim = c(0,45)$ , ylim =  $c(0,1)$ , col = "darkred",  $cex = 1.5$ , main = "Hours vs. Grade", pch = 16) points(xhat,yhat,cex =  $.1$ ,col = "blue")

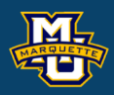

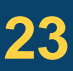

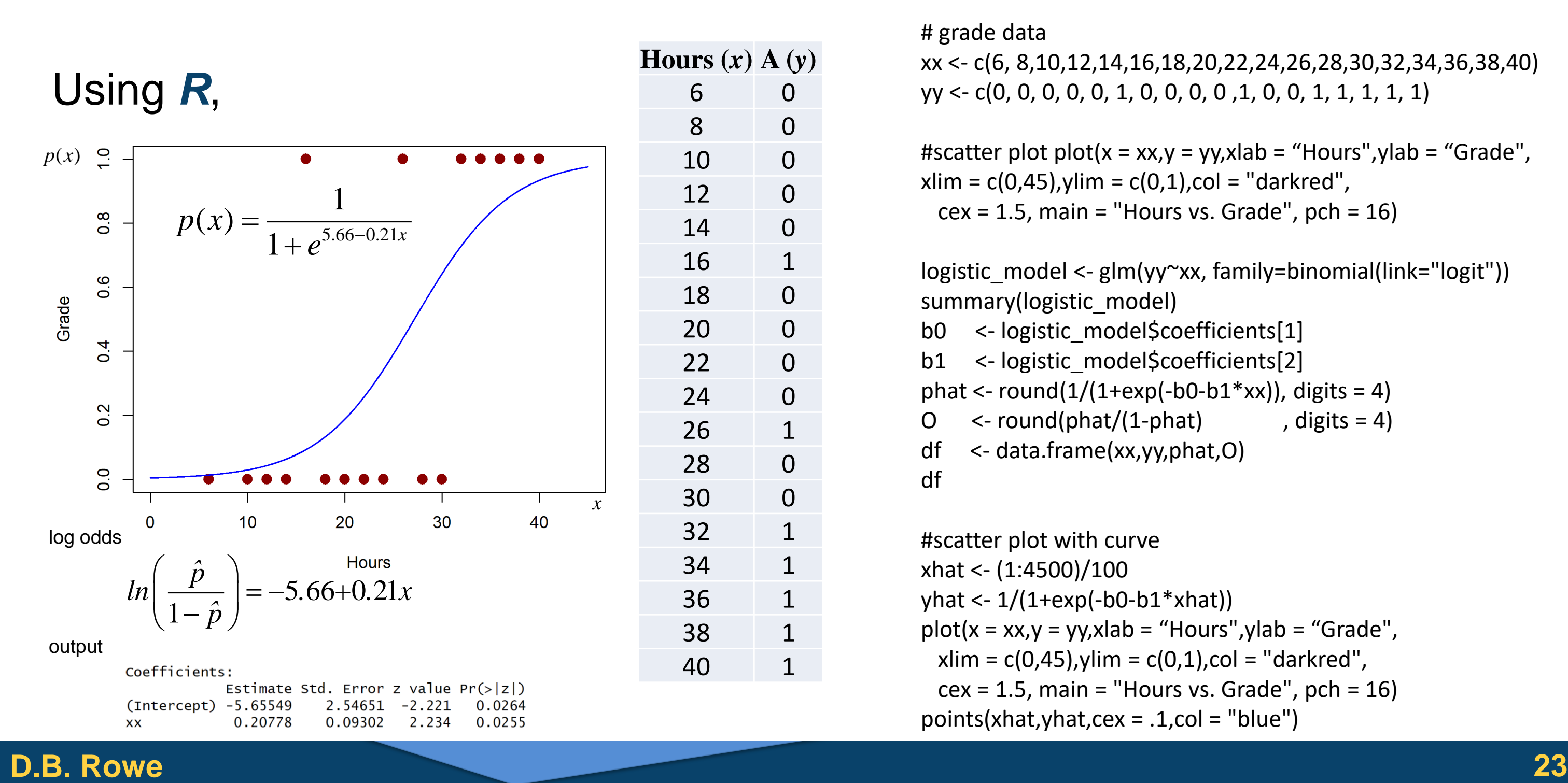

### **9.5 Multiple Logistic Regression Analysis**

Once we have  $\hat{\beta}_0$  and  $\hat{\beta}_1$ , insert them back into  $p_i = \frac{p_i - p_{i-1}}{1 + e^{-\hat{\beta}_0 - \hat{\beta}_1 x_i}}$  for estimated probabilities and also for odds and for odds ratio  $\hat{O}R = e^{\beta_0 + \beta_1 x_b} \left/ e^{\beta_0 + \beta_1 x_a} = e^{\beta_1 \Delta} \right.$ ,  $\Delta = x_b - x_a$ . Study 2 more hours and *OR* increases by 1.5. 1+  $e^{j\alpha_{1/4}}$  101 00011124 Probabilities<br>
and also for odds  $\hat{o}_i = \frac{\hat{p}_i}{1-\hat{p}_i} = e^{\hat{\beta}_0 + \hat{\beta}_i x_i}$ <br>
22 0 0.1824 0.1473<br>
22 0 0.1824 0.1473<br>
22 0 0.1824 0.1473<br>
22 0 0.1824 0.1823<br>
24 0 0.3888 0.5124<br>
24 0 0.3888 0  $\hat{Q} = \hat{A}$  $\sim$  1  $1+e^{-\rho_0-\rho_1 x_i}$  $p_i = \frac{\dot{\beta}_0 - \hat{\beta}_1 x}{1 - \hat{\beta}_0 - \hat{\beta}_1 x}$ *e*  $-\beta_0-\beta_1$ = +  $\hat{\hat{p}}_i = \hat{\hat{p}}_i - \hat{\hat{\beta_0}} + \hat{\hat{\beta_1}} x_i$  $1-\hat{p}$ .  $i = \partial^{0} 6 + \partial_1 x_i$ *i i*  $p_{\scriptscriptstyle i}$  $\rho = \frac{1}{\rho} = e^{i \theta}$  $p_{i}$  $= - \frac{P_i}{\rho} = e^{\beta_0 + \beta_1 \rho}$ − ν.  $\hat{A}$   $\hat{B}$   $\hat{B}$   $\hat{C}$   $\hat{C$  $\hat{O}R = e^{\beta_0 + \beta_1 x_b} \left/ e^{\beta_0 + \beta_1 x_a} = e^{\beta_1 \Delta} \right.$  $0^{-}$  $1^{-}$  $\hat{B}_{0} = -5.66$  $\hat{B}_1 = 0.21$  $\beta_{\scriptscriptstyle 0}^{\scriptscriptstyle -}$  $\hat{\beta}_1 =$  ( for odds rati<br>=  $-5.66$  $\mathbf{\hat{D}} = \hat{P}^{(0.21)(2)}$  $OR = e^{(0.21)(2)} = 1.5220$ **Hours** (*x*  $\hat{\beta}_{0}$  and  $\hat{\beta}_{1}$ *OR* for a difference in *x OR* for a difference of *x*=2

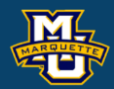

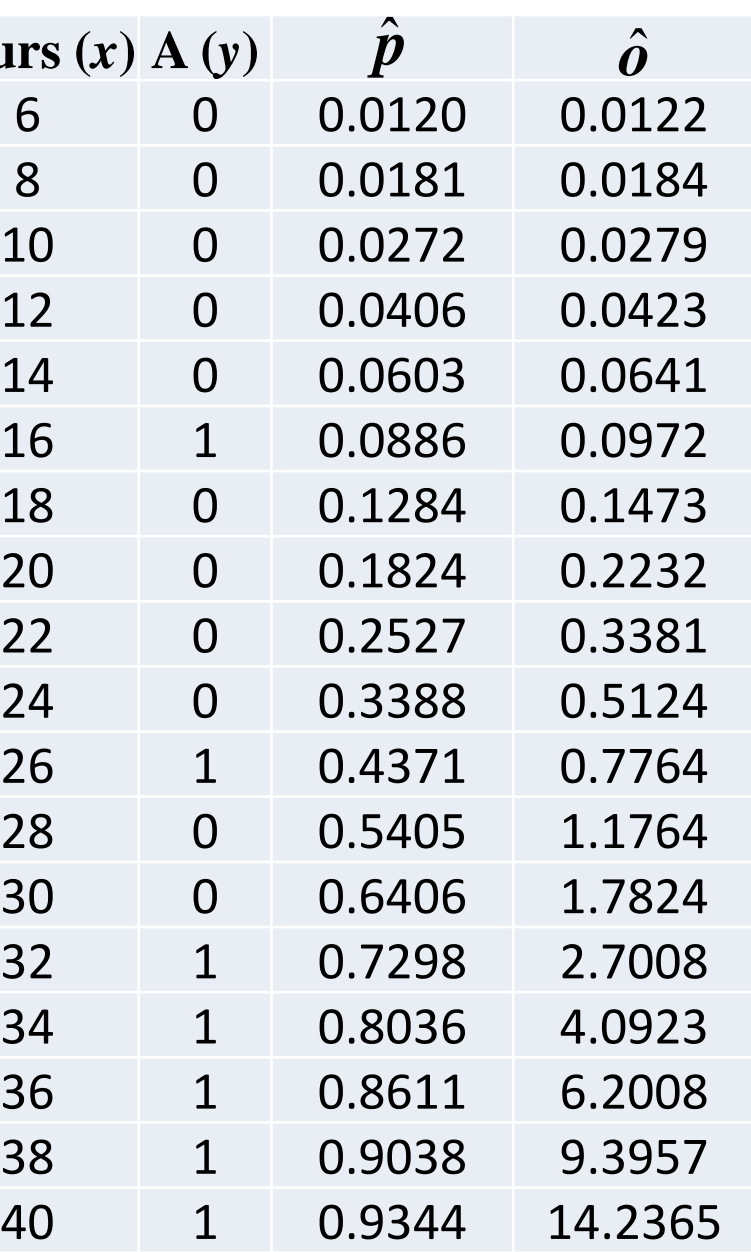

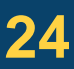

### **9.6 Summary**

#### **D.B. Rowe 25**

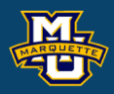

# $= b_0 + b_1 x$

$$
cov(x, y) = \frac{1}{n-1} \left[ \sum XY - \frac{1}{n} (\sum Y)(\sum X) \right]
$$
  

$$
s_x^2 = \frac{1}{n-1} \left[ \sum X^2 - \frac{1}{n} (\sum X)^2 \right]
$$
  

$$
s_x^2 = \frac{1}{n-1} \left[ \sum Y^2 - \frac{1}{n} (\sum Y)^2 \right]
$$

#### **Logistic Regression**  $0 \quad 0 \quad 1 \quad \cdots$  $\sim$  1  $1+$  $p = \frac{}{1 + e^{-b_0 - b_1x_1 - \ldots - b_px_p}}$ *e*  $=$   $\frac{-b_0 - b_1 x_1 - \ldots - b_m}{b_m}$  $+e$

$$
s_y^2 = \frac{1}{n-1} \left[ \sum Y^2 - \frac{1}{n} \left( \sum Y \right)^2 \right]
$$

$$
r = \frac{\text{cov}(x, y)}{\sqrt{s_x^2 s_y^2}}
$$

**Linear Regression**  
\n
$$
b_1 = r \frac{S_y}{S_x}
$$
\n
$$
\hat{y} = b_0 + b_1 x
$$
\n
$$
b_0 = \overline{Y} - b_1 \overline{X}
$$

#### **Correlation Linear Regression**

$$
ln\left(\frac{\hat{p}}{1-\hat{p}}\right) = b_0 + b_1x_1 + \dots + b_px_p
$$

 $1 - 1$  $\hat{\beta}_1 \Delta_1 + ... + \hat{\beta}_n$  $\hat{O}R = e^{\beta_1 \Delta_1 + ... + \beta_p \Delta_p}$  log odds

logistic probability

*p*  $\binom{p}{p}$ 

odds ratio for difference Δ*<sup>j</sup>* in *xj*

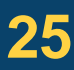

### **10.1 Introduction to Nonparametric Testing – Sign Test**

### **Step 2:** Test Statistic.  $x =$  the number of  $+$ 's.

### **Example:** Mark is training for 10K. *n*=20 daily runs.

**Step 1:** H<sub>0</sub>: $MD=4$  *vs.* H<sub>1</sub>: $MD>4$ ,  $\alpha=0.05$ 

$$
X_{0.05} = 15 \quad \text{(or } n - 5 = 15\text{)}
$$

**D.B. Rowe 26**

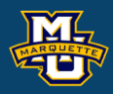

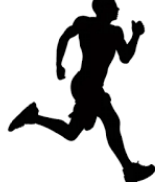

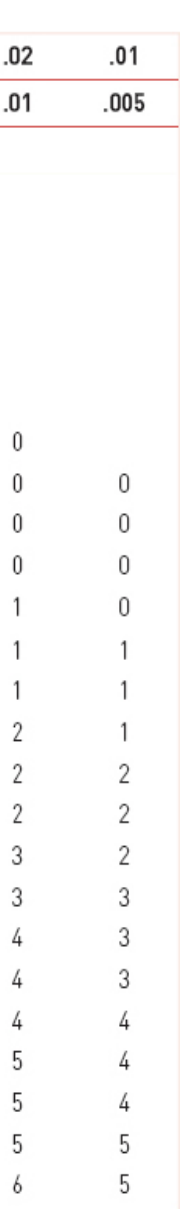

#### **Biostatistical Methods**

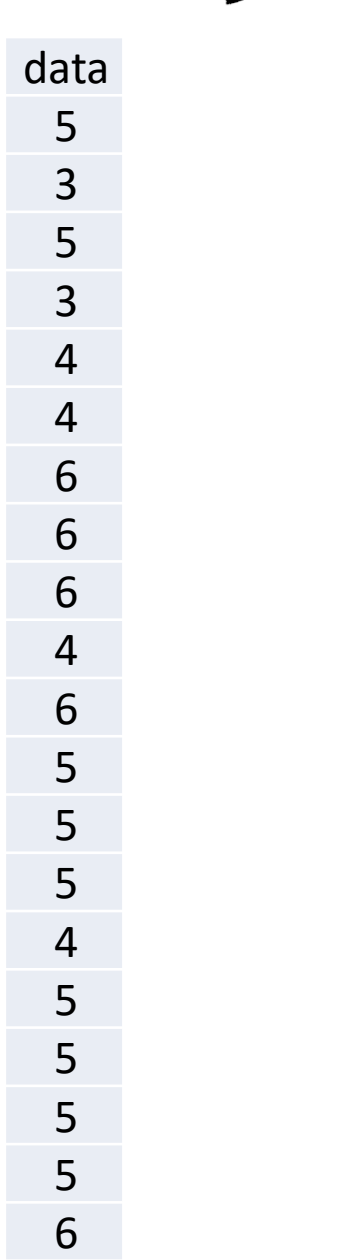

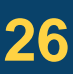

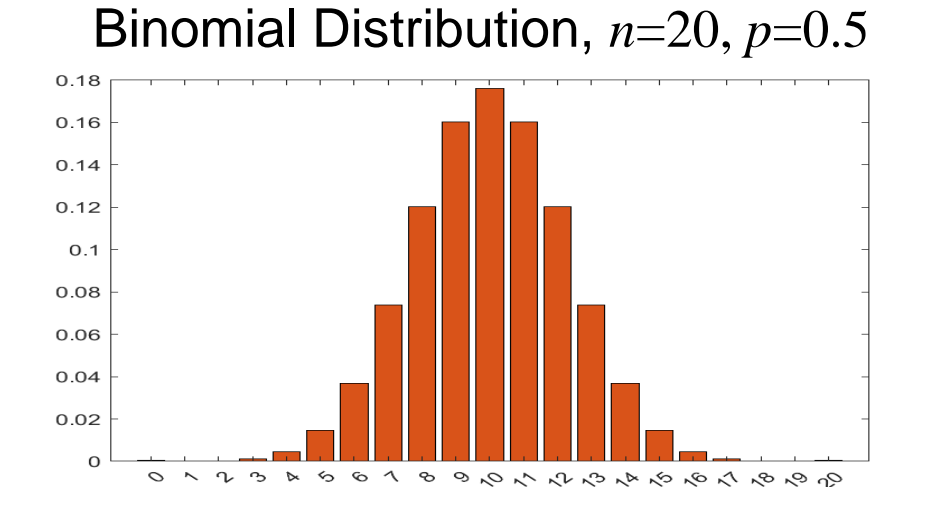

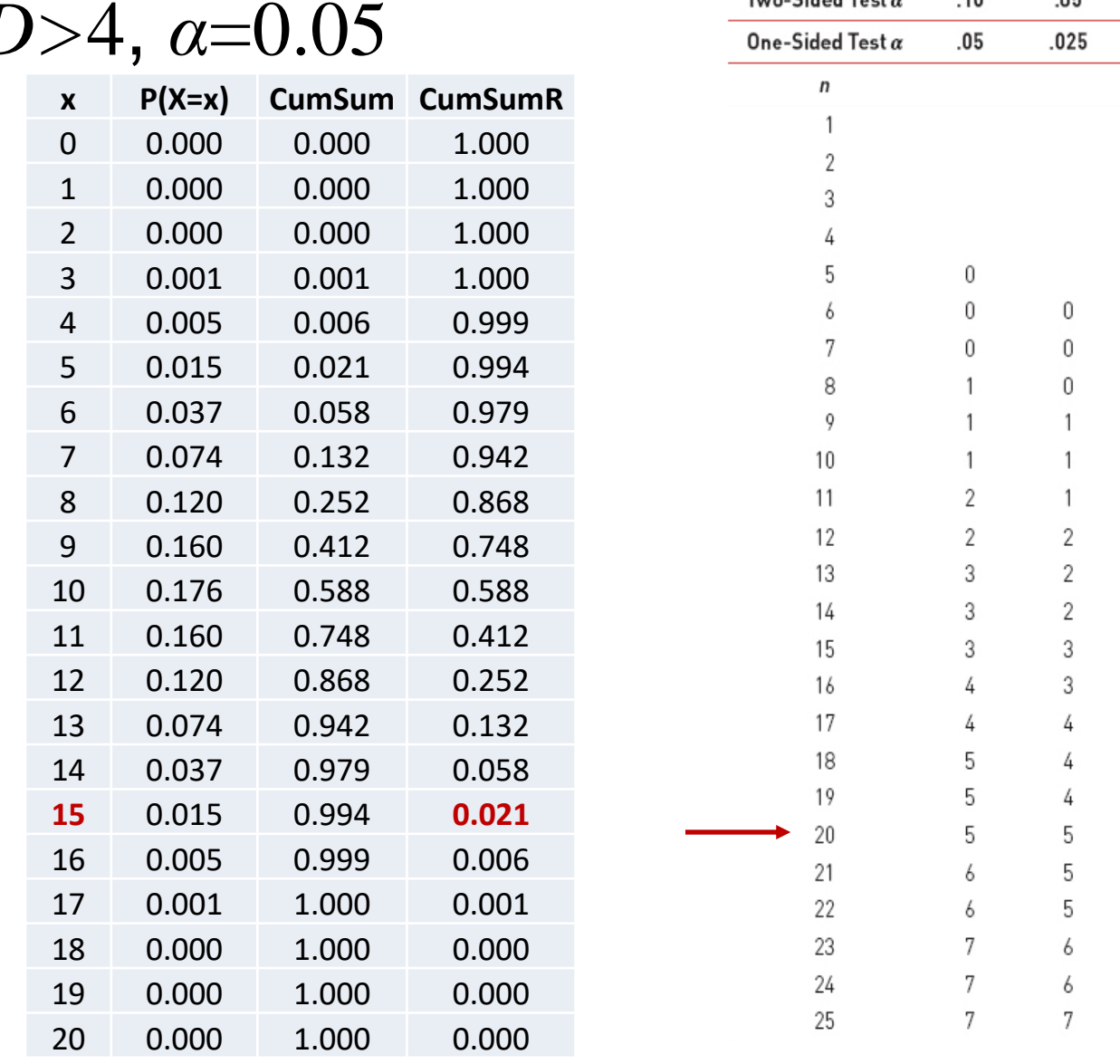

Table 6

 $T_{\text{true}}$  Cidad  $T_{\text{set}}$ 

### **10.1 Introduction to Nonparametric Testing – Sign Test**

The hypothesis testing process consists of 5 Steps.

#### **Step 3:** Set-up the decision rule.

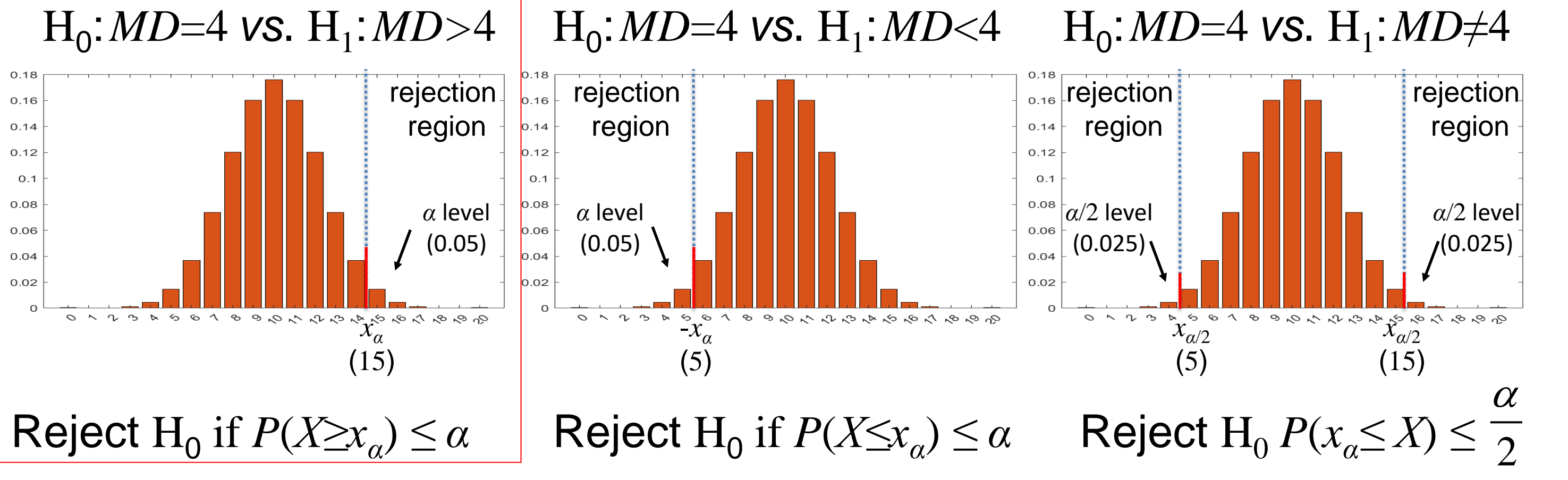

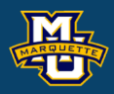

# **7.1 Introduction to Hypothesis Testing**

The hypothesis testing process consists of 5 Steps.

**Step 3:** Set-up the decision rule.

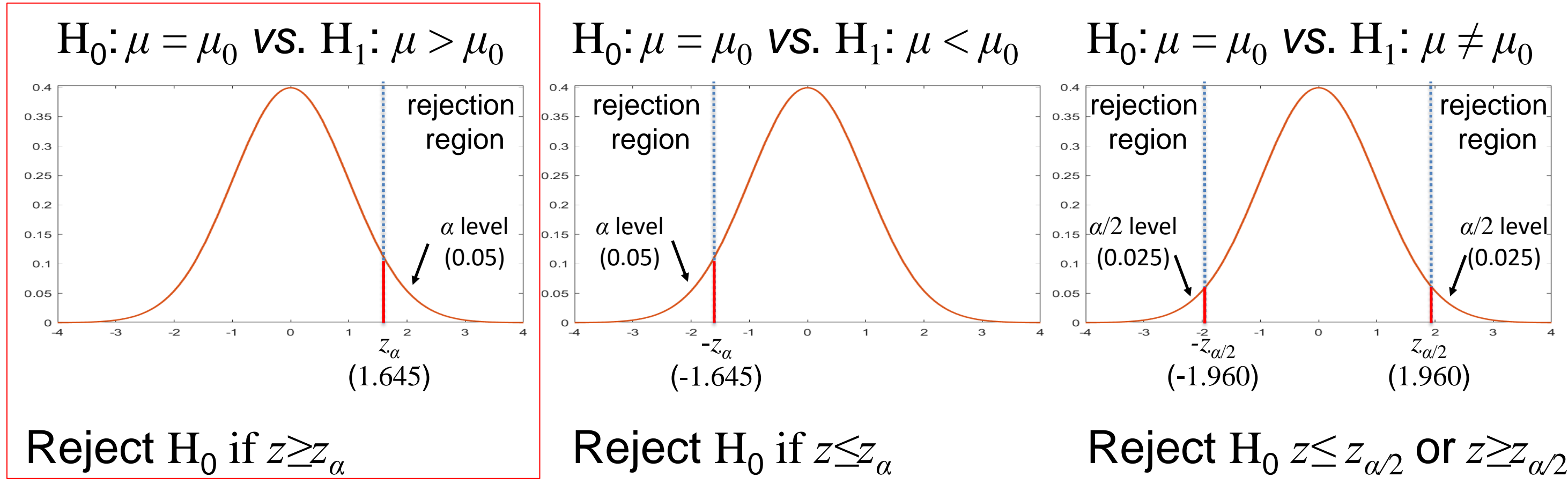

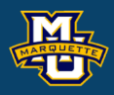

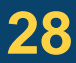

### **10.1 Introduction to Nonparametric Testing – Sign Test**

### **Step 4:** Compute the test statistic.  $x =$  (the number of observations >  $MD_0$ =4)  $x = 14$

### **Step 5:** Because  $x=14 < x_a=15$ , do not reject  $H_0$ .

**Note:** 

#### **D.B. Rowe 29**

#### **Biostatistical Methods**

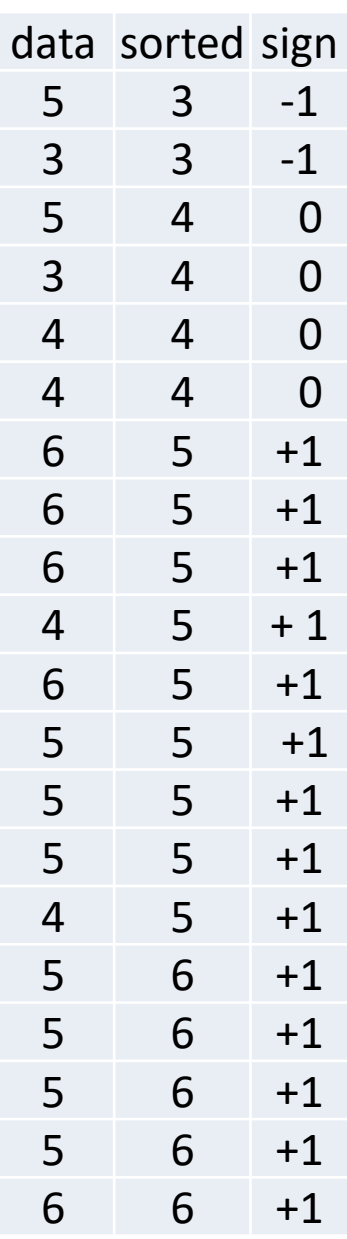

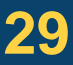

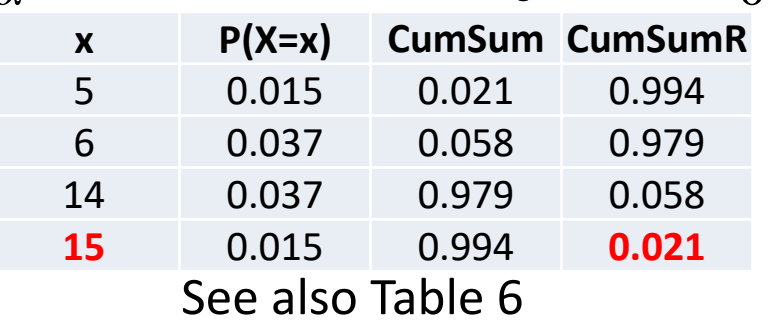

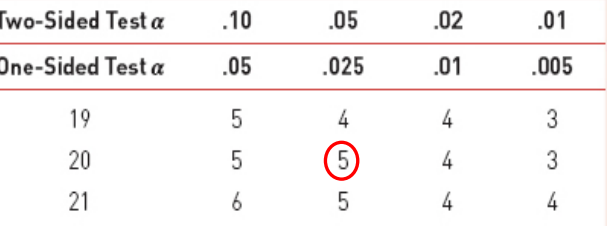

Table 6

#### If we used normal, we would reject  $H_0, _{\overline{Y} = 4}$ .07> $t_{0.05,19}$ =2.093.  $\frac{0}{5}$  *i X* = 4.8500 *s* = 0.9333 /  $\sqrt{n}$  $\overline{X}-\mu_{0}$  $t=\frac{1}{t}$  $\frac{t=4.07}{\frac{\bar{X}-\mu_0}{s/\sqrt{n}}}$ <sup>*df=r*</sup>  $=\frac{A-\mu_0}{s/\sqrt{n}}$  df=n-1

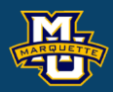

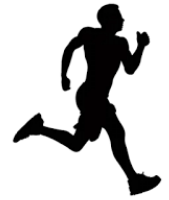

#### If value  $<$   $MD_{0}$ , -. If value  $= M D_0$ , 0. If value  $>MD_0$ , +.

### **10.2 Tests with Two Independent Samples – Mann-Whitney U Test**

**Example:** Phase II clinical trial,  $n=10$  children. Difference in episodes?

**Step 1:** Set up the hypotheses and determine *α*.  $H_0$ : $MD_1 = MD_2$  vs.  $H_1$ : $MD_1 \neq MD_2$ ,  $\alpha = 0.05$ 

**Step 2:** Select the appropriate test statistic.

Pool data and assign ranks. Test statistic based on ranks

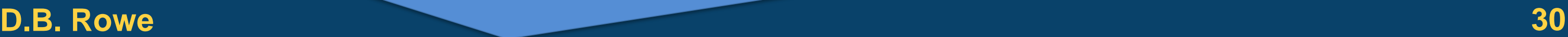

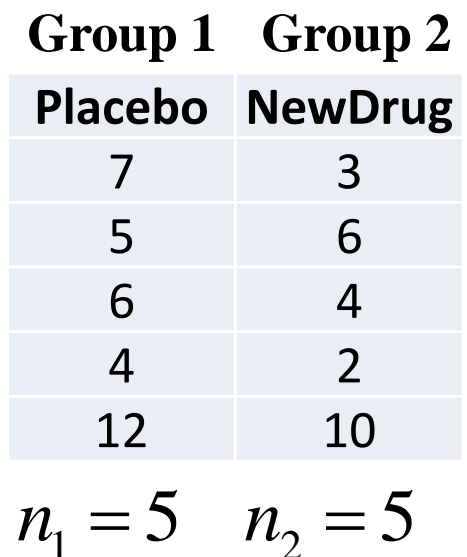

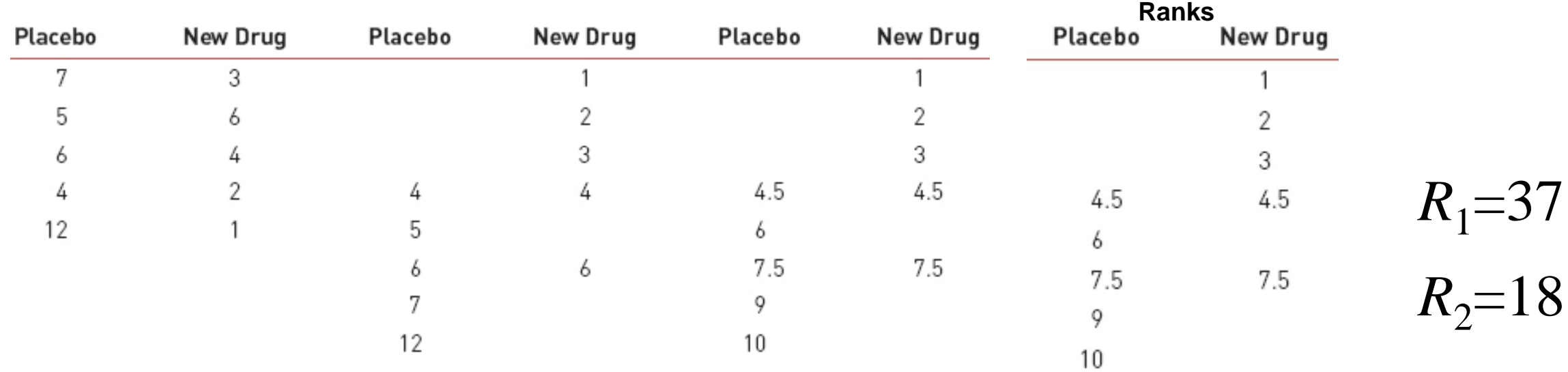

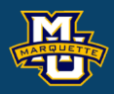

### **10.2 Tests with Two Independent Samples – Mann-Whitney U Test**

**Step 2:** Select the appropriate test statistic.

The test statistic is a single (decision) number summarizing information.

#### **Biostatistical Methods**

 $0 \leq U \leq n_1 n_2$ complete alternating

$$
U_1 = n_1 n_2 + \frac{n_1(n_1 + 1)}{2} - R_1 = (5)(5) + \frac{5(5+1)}{2} - 37 = 3
$$
  
\n
$$
U_2 = n_1 n_2 + \frac{n_2(n_2 + 1)}{2} - R_2 = (5)(5) + \frac{5(5+1)}{2} - 18 = 22
$$
  
\n
$$
U = \min(U_1, U_2) = \min(3, 22) = 3
$$

Reject  $H_0$  for small  $U$ .

complete separation

10

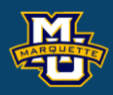

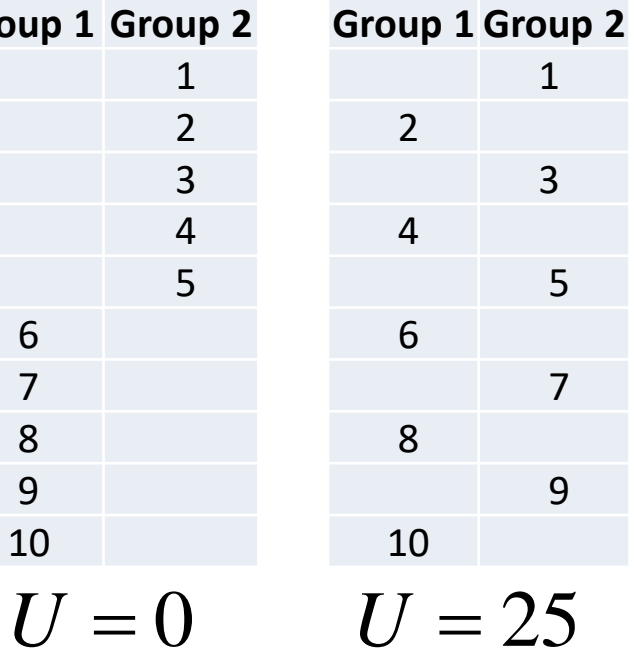

#### **Rankings**

### **10.2 Tests with Two Independent Samples – Mann-Whitney U Test**

**Step 3:** Set-up the decision rule.  $n_1=5$ ,  $n_2=5$ If we did Two Sided Test Reject  $H_0$  if  $U \le U_{0.05, n_1, n_2}$ .

**Step 5:** Conclusion. Do not reject  $H_0$  because *U=*3>*U*<sub>0.05.5,5</sub>=2. Interpret.

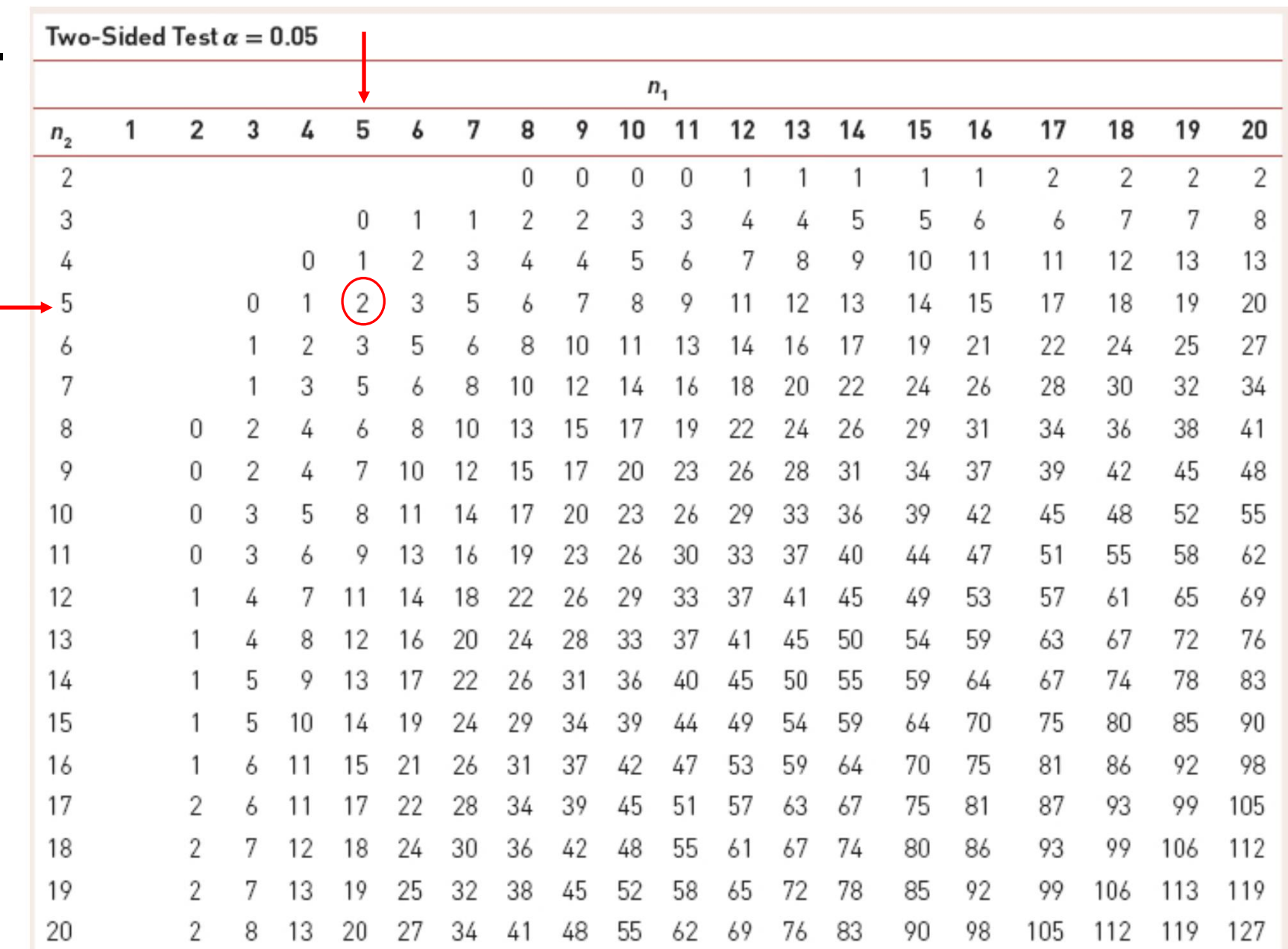

**Step 4:** Compute test statistic. Already done, *U*=3.

#### **D.B. Rowe 32**

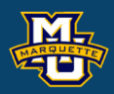

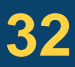

### **10.3 Tests with Matched Samples – Wilcoxon Signed Rank Test**

An alternative for the Sign Test for matched samples median difference is the Wilcoxon Signed Rank test.

### **Step 1:**

 $H_0$ : The median difference is zero ( $H_0$ :  $\delta$ =0)

H<sub>1</sub>: The median difference is positive (H<sub>1</sub>: δ>0)

We will calculate a test statistic *W* the smaller of W+ and W<sub>-</sub>.

*δ* is population version of *d*.  $H<sub>0</sub>: δ ≤ 0$  *vs*.  $H<sub>1</sub>: δ > 0$ 

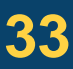

- $W_+$  = sum of positive ranks
- $W =$  sum of negative ranks *W*=min(*W*+, *W*–)

If the median difference of the matched pairs is zero, then the sum of the positive ranks should be the same as the sum of the negative ranks. **D.B. Rowe 33**

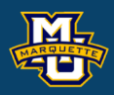

### **10.3 Tests with Matched Samples – Wilcoxon Signed Rank Test**

**Step 1:**  $H_0: \delta \leq 0$  vs.  $H_1: \delta > 0$ 

An alternative for the Sign Test for matched samples median difference is the Wilcoxon Signed Rank test.

**Step 2:** Select the test statistic.

 $W_+$  = sum of positive ranks = 32

 $W$  = sum of negative ranks = 4

 $W_+$  = sum of positive ranks = 32<br>  $W_-$  = sum of negative ranks = 4<br>  $W = min(W_1, W_2) = min(4, 32) = 4$ <br>  $W = 0$   $W = 0$   $W = 10$   $W = 10$   $W = 10$   $W = 10$   $W = 10$   $W = 10$ 

### Reject  $H_0$  for small W.

**Biostatistical Methods**

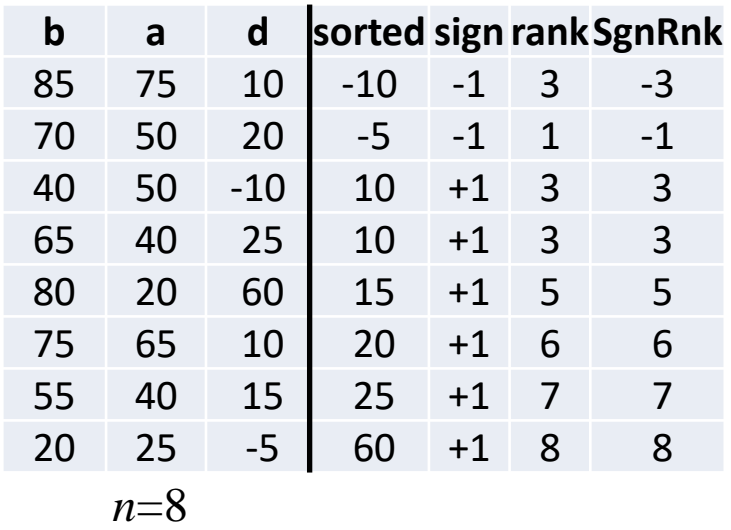

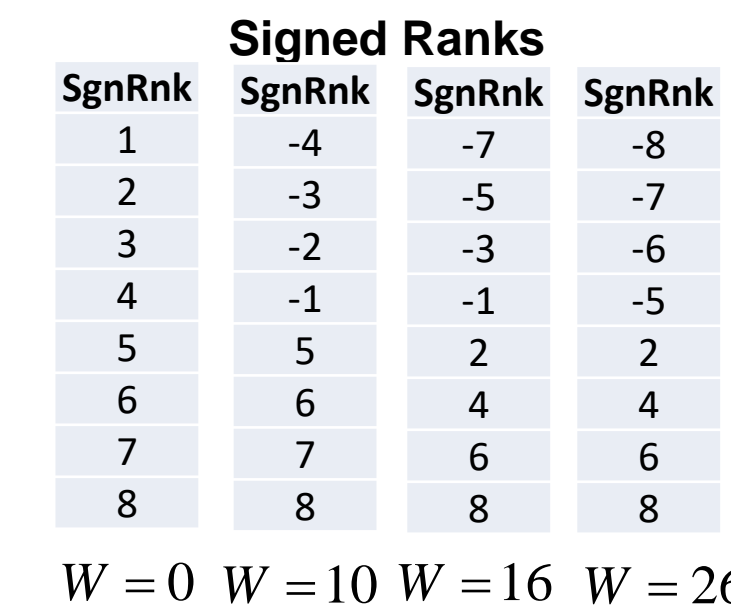

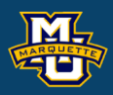

**IF**

 $W = 26$ 

*δ* is population version of *d*.

#### **Possible Examples**

### **10.3 Tests with Matched Samples – Wilcoxon Signed Rank Test**

**Step 5:** Conclusion. Reject  $H_0$  because  $W=4 \leq W_{0.058} = 6$ . Interpret.

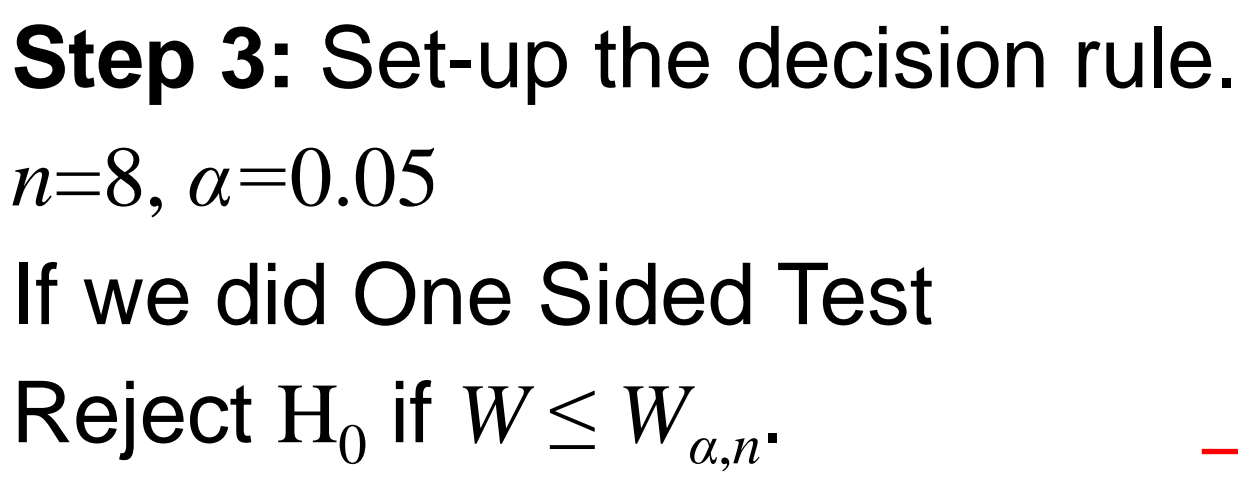

**Step 4:** Compute test statistic. Already done, *W*=4.

#### **D.B. Rowe 35**

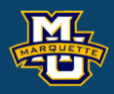

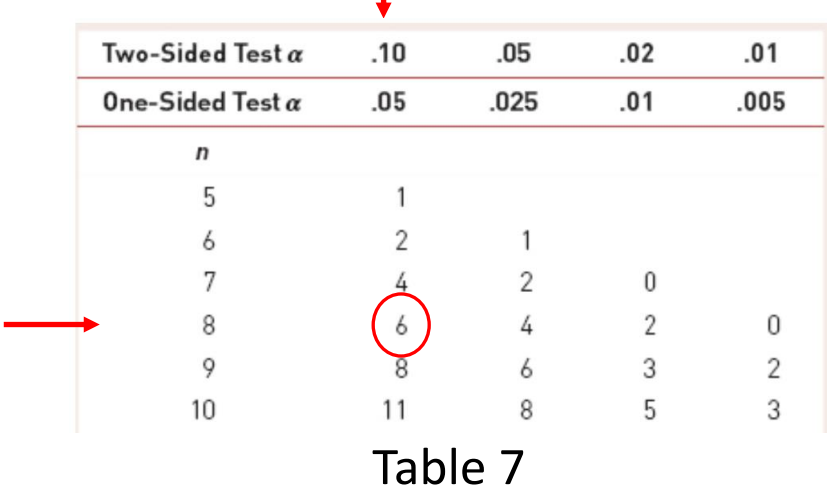

#### **10.4 Tests with More than Two Independent Samples – Kruskal-Wallis**

The hypothesis testing process consists of 5 Steps.

 $\mathrm{H}_0$ :  $MD_1$ = $MD_2$  … = $MD_k$  *vs*.  $\mathrm{H}_1$ : at least two  $MD$ 's different reject for "large" disparities *H*.

**Step 1:** Set up the hypotheses and determine the level of significance *α*.

We will assume the medians are equal and see how different from equal.

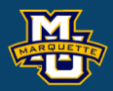

# **Test**

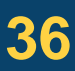

 $H_0: \mu_1 = \mu_2 \ldots = \mu_k$ *vs.* H<sub>1</sub>: at least two  $\mu$ *'*s different reject for "large" disparities *F=MSB/MSE.*

**Step 1:** Set up the hypotheses and determine the level of significance *α*.

We will assume the means are equal and calculate two different variances. If the means are truly equal, the two different variances will be the same. If the means are noy equal, the two different variances will be different.

#### **D.B. Rowe 37**

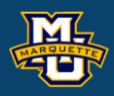

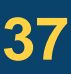

**Biostatistical Methods**

### **7.8 Tests with More than Two Independent Samples, Continuous Outcome (ANOVA)** The hypothesis testing process consists of 5 Steps.

### **10.4 Tests with More than Two Independent Samples – Kruskal-Wallis**

**Example:** Statistical difference in albumin for 3 diets?

**Step 1: Null and Alternative Hypotheses.** 

- $\rm H_0$ :  $MD_1$ = $MD_2$ = $MD_3$  *vs*.  $\rm H_1$ : at least two different
- **Step 2:** Test Statistic.

**Step 4:** Compute test statistic.

 $H = 7.52$ 

**Step 5:** Conclusion

Reject  $H_0$  because  $7.52 > 5.656$ , and conclude difference in median albumin.

**D.B. Rowe 38**

$$
H = \left(\frac{12}{N(N+1)}\sum_{j=1}^{k} \frac{R_j^2}{n_j}\right) - 3(N+1)
$$

**Step 3:** Decision Rule.  $\alpha = 0.05$ ,  $n_1 = 3$ ,  $n_2 = 5$ ,  $n_3 = 4$ Reject  $H_0$  if  $H \ge 5.656$ .

Sample size order doesn't matter.

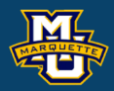

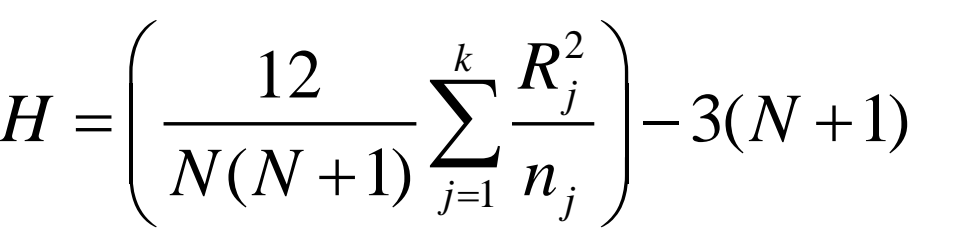

=

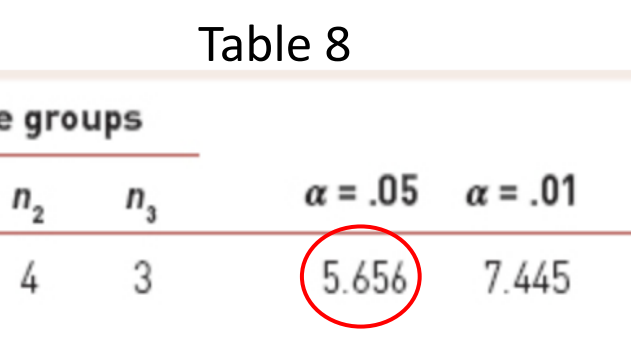

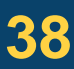

### **10.5 Summary**

#### **D.B. Rowe 39**

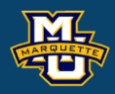

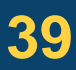

**Sign Test** (one sample)  $x =$  number of observations  $> M D_0$ 

### **Mann-Whitney U Test**

**Wilcoxon Signed Rank Test**  $W = \min(W_+, W_-)$ 

 $W_+$  = sum of positive ranks

 $W$  = sum of negative ranks

**Sign Test** (two sample)  $x =$  number of observations  $> 0$ 

$$
U_1 = n_1 n_2 + \frac{n_1(n_1 + 1)}{2} - R_1
$$
  

$$
U_2 = n_1 n_2 + \frac{n_2(n_2 + 1)}{2} - R_2
$$
  

$$
U = \min(U_1, U_2)
$$

#### **Kruskal-Wallis Test**

$$
H = \left(\frac{12}{N(N+1)}\sum_{j=1}^{k} \frac{R_j^2}{n_j}\right) - 3(N+1)
$$

### **11.1 Introduction to Survival Data**

Survival analysis measures two pieces of information

- 1) Whether the event occurred,  $1 = yes$ ,  $0 = no$
- 2) Last follow-up time, from enrollment.

The **survival function** is the probability a person survives past a time *t*.

*t*=0.0 : survival probability=1.00 *t*=2.0 : survival probability=0.83 *t*=8.5 : survival probability=0.50 (Median) *t*=10.0: survival probability=0.47

#### **D.B. Rowe 40**

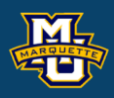

- 
- 
- 

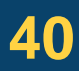

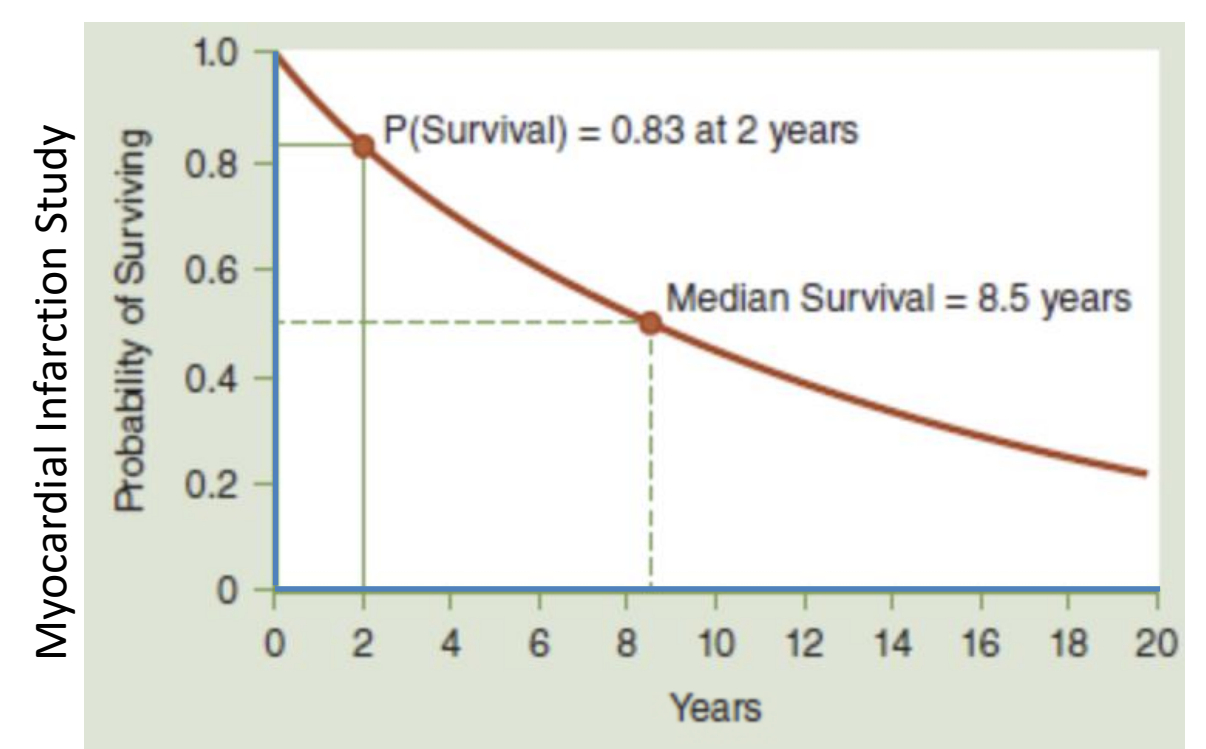

### **11.2 Estimating the Survival Function**

There are several parametric and nonparametric ways to estimate survival Let's examine nonparametric step survival curves. Time on *x* axis and survival (percentage) at risk on *y* axis.

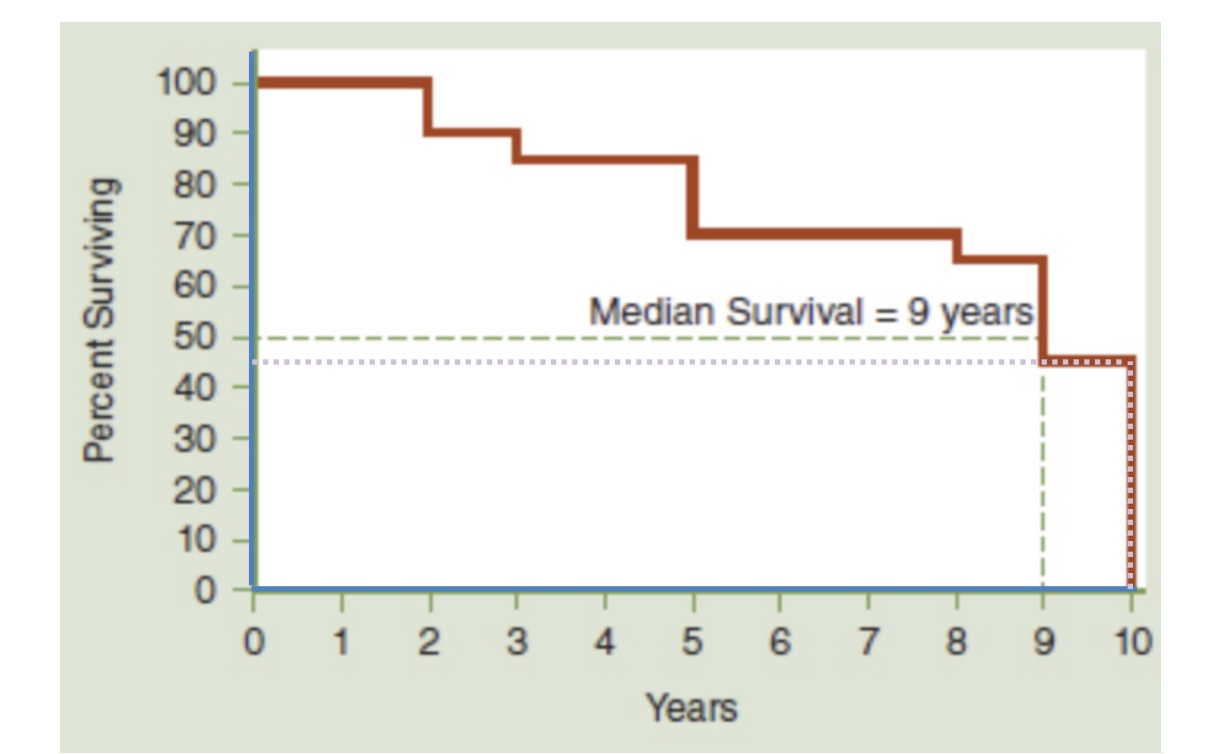

*t*=0.0 : survival probability=1.00 *t*=2.0 : survival probability=0.90 *t*=9.0 : survival probability=0.50 (Median) *t*=10.0: survival probability=0.45

#### **D.B. Rowe 41**

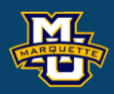

# curves.

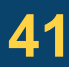

### **11.6 Summary**

The **survival function** is the probability a person survives past a time *t*.

### **Actuarial Life Table**

- $N_t = #$  event free during interval *t*  $D_t = #$  who die in interval *t*  $C_t = #$  censored in interval *t*  $N_{t*}$ = avg. #at risk in interval *t*,  $N_{t*}$ = $N_{t}$ – $C_{t}/2$  $q_t$  = prop. die in interval *t*,  $q_t = D_t/N_t$ (Number at risk)
- $p_t$  = prop. survive in interval *t*,  $p_t=1-q_t$

 $S_t$  = prop. survive past interval *t* Can plot *S*<sub>*t*</sub> vs. *t*.

#### **Kaplan-Meier Life Table Chi-Square Test Cox Proportional Hazards Model**  $h(t) = h_0(t) \exp(b_1 x_1 + b_2 x_2 + ... + b_n x_n)$ *p*  $x^2 = \sum_{j=1}^2 \frac{\left(\sum_{t=1}^T O_{ij} - \sum_{t=1}^T E_{ij}\right)^2}{\sum_{t=1}^T E_{ij}}$  of  $k = k - 1$ <br> **cox Proportional Hazards Model**  $h(t) = h_0(t) \exp(b_1 x_1 + b_2 x_2 + ... + b_p x_p)$  $i$  ves  $i$ <br>
er Lit<br>  $\frac{1}{2}$ <br>
(S<sub>t</sub>) =<br>
Test ne t.<br> $\sqrt{\frac{D_t}{(N_t - D_t)}}$ *t*  $\begin{aligned} \mathsf{c} &\mathsf{s} \mathsf{ p a} \mathsf{c} \ \mathsf{c} &\mathsf{f} \ \mathsf{e} &\mathsf{s} \end{aligned}$  $\frac{D_t}{I_t(N_t - D_t)}$ *D* France Seast<br> **SE S And SE S SE S SE S SE S ASSEMENT SEAST SEASURE SPECTALLIFE SPECTALLIFT SPACE SEASURE SPACE SPACE SPACE SPACE SPACE SPACE SPACE SPACE SPACE SPACE SPACE SPACE SPACE SPACE SPACE SPACE SPACE SPACE SPACE SP** time *t*.<br>  $\begin{CD} \mathbf{R} \setminus \mathbf{R} \setminus \mathbf{R}$  $=S_{t}$  $\sum_{i}^{\prime} \frac{D_t}{N_t(N_t - D_t)}$ 1 *t t*  $t+1$   $\leq t$ *t*  $S_{t}$   $\rightarrow$   $S_{t}$   $\frac{N_{t}-D_{t}}{N_{t}-D_{t}}$ *N*  $\sum_{t=1}^N \frac{N_t - D_t}{N}$ = $\left( \sum\nolimits_{t=1}^T \! \! O_{ij} - \sum\nolimits_{t=1}^X \! \! E_{ij} \right)^2$ 2 2 | 2  $\sum \left( \biguparrow$   $t=1$   $\biguparrow$   $t=1$   $\biguparrow$ 1 1 *T*  $\sqrt{1 + \sum_{i=1}^{n} x_i^2}$  $t=1$   $\forall$  *ij*  $\qquad \qquad$   $t=1$   $\forall$   $\forall$   $\forall$ *T j*  $t=1$   $\boldsymbol{\mu}$  *t*  $\boldsymbol{j}$  $\left[0 - \sum_{i=1}^{n} \mathbf{E}_{ii}\right]$ *E*  $\chi^{\scriptscriptstyle -}=$ = $=$  1 === $\sum_{i=1}^{2}\frac{\left(\sum_{t=1}^{I}O_{ij}-\sum_{t=1}^{I}E_{ij}\right)}{\sum_{i=1}^{T}E_{ij}}$  $\sum\nolimits_{t=1}^{I} E_{ij}$

#### **D.B. Rowe 42**

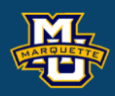

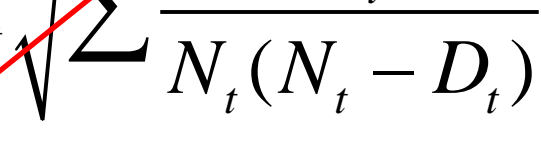

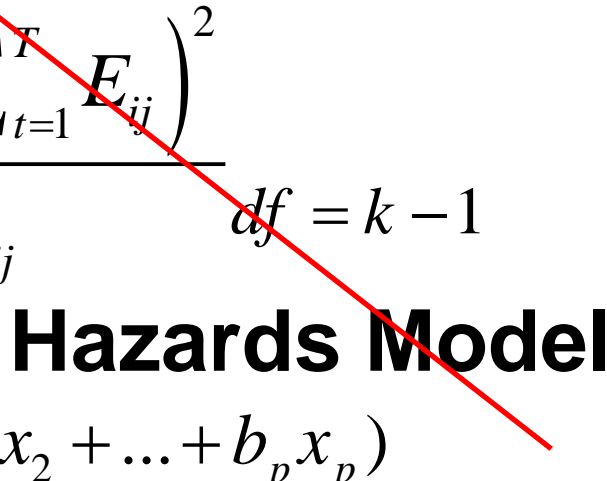

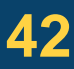

# **Questions?**

Bring pencil/eraser, calculator, caffeinated beverage. Will hand out exam and formula sheet/tables.

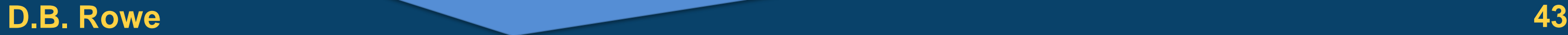

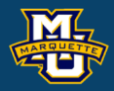